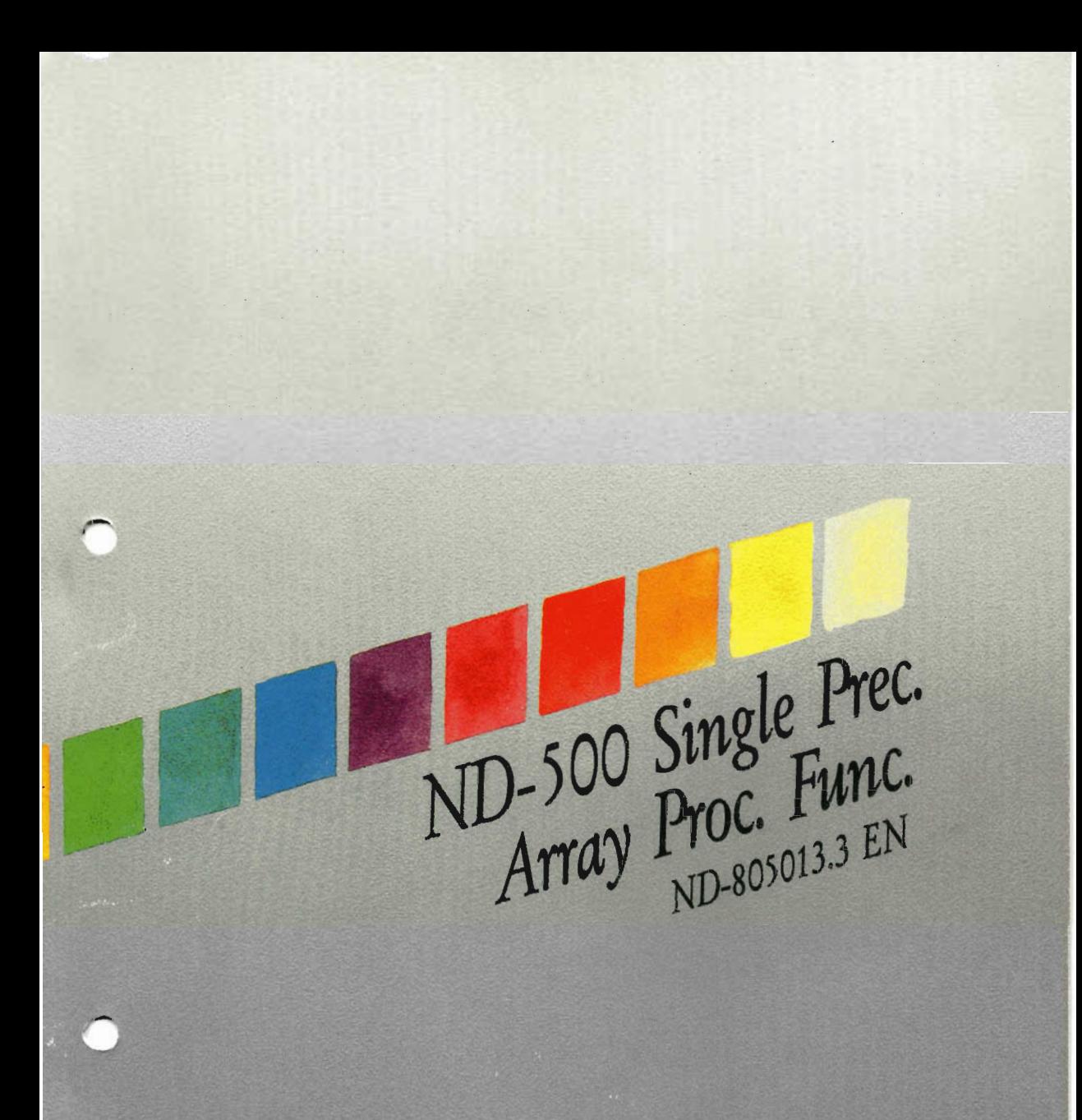

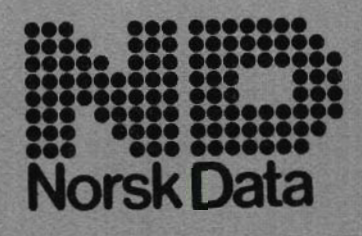

Scanned by Jonny Oddene for Sintran Data © 2011

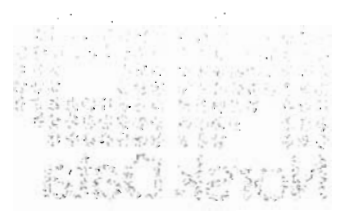

 $\ddot{\phantom{a}}$ 

 $\label{eq:2} \frac{1}{2} \sum_{i=1}^n \frac{1}{2} \sum_{j=1}^n \frac{1}{2} \sum_{j=1}^n \frac{1}{2} \sum_{j=1}^n \frac{1}{2} \sum_{j=1}^n \frac{1}{2} \sum_{j=1}^n \frac{1}{2} \sum_{j=1}^n \frac{1}{2} \sum_{j=1}^n \frac{1}{2} \sum_{j=1}^n \frac{1}{2} \sum_{j=1}^n \frac{1}{2} \sum_{j=1}^n \frac{1}{2} \sum_{j=1}^n \frac{1}{2} \sum_{j=1}^n \frac{1}{$ 

 $\epsilon$ 

Scanned by Jonny Oddene for Sintran Data © 2011

ND—500 Single Prec. Array Proc. Func. ND-805013.3 EN

Scanned by Jonny Oddene for Sintran Data © 2011 Scanned by Jonny Oddene for Sintran Data © 2011

# $NOTE$

The numbering system for Norsk Data's documentation changed in September 1988. All numbers now start with an 8. The numbering structure is therefore ND-8xxxxx.xx xx. Example: ND-863018.3A EN. Existing manuals will receive <sup>a</sup> new number ifand when they are updated or revised.

The information in this manual is subject to change without notice. Norsk Data A.S assumes no responsibility for any errors that may appear in this manual, or for the use or reliability of its software on equipment that is not furnished or supported by Norsk Data A.S.

Copyright 1989 by Norsk Data A.S

Send all documentation requests to:

Norsk Data A.S Publication Department P.O. Box  $25 - B$ ogerud N-0621 Oslo 6 NOR WA Y

### Preface:

 $\mathbf{v}$ 

#### THE PRODUCT

This manual describes the mathematical functions in the ND-SOO APP library.

The APF library routines may be called from FORTRAN. The routines are designed to speed up the execution of operations on single precision real arrays.

The APP library utilizes <sup>a</sup> special microprogram for the ND-500 CPU. This microprogram is an extension of the standard microprogram.

The ND-numbers for this product on the different ND-SOO models are:

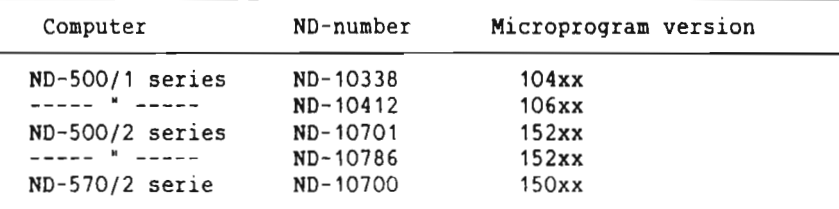

NOTE The ND-530/2 can not use this product.

## THE MANUAL

This manual provides <sup>a</sup> functional description of the APP library, and thereby the special array processing functions. <sup>A</sup> listing of each routine is used to describe the routines. Listing and parameter description is mainly in FORTRAN. Two of the routines are described in ND—SOO assembler, although they are callable from FORTRAN.

#### CHANGES FROM PREVIOUS VERSION

The description of the routines is revisted to make this manual consistent with the related manual ND-SOO/Z Double Precision Array Processing Functions, ND—05.018. Small changes is done in the structure. Some documentation errors are corrected.

#### THE READER

This manual is written for people creating and running programs using array processing functions.

ND-05.013.03

# eressaursite knowledge <sup>vi</sup>

The reader is assumed to be familiar with FORTRAN and ought to have some knowledge of the ND-500 assembler. It is also assumed that the reader is familiar with using ND—SOO computers, and knows how to generate, load and run programs on such systems.

#### **RELATED MANUALS**

Documentation further describing the use of ND—SOO computers is found in these manuals:

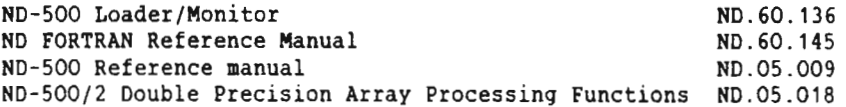

# Scanned by Jonny Oddene for Sintran Data © 2011 Scanned by Jonny Oddene for Sintran Data © 2011

 $\overline{\phantom{a}}$ 

# TABLE OF CONTENTS

 $\mathcal{L}_{\mathcal{A}}$ 

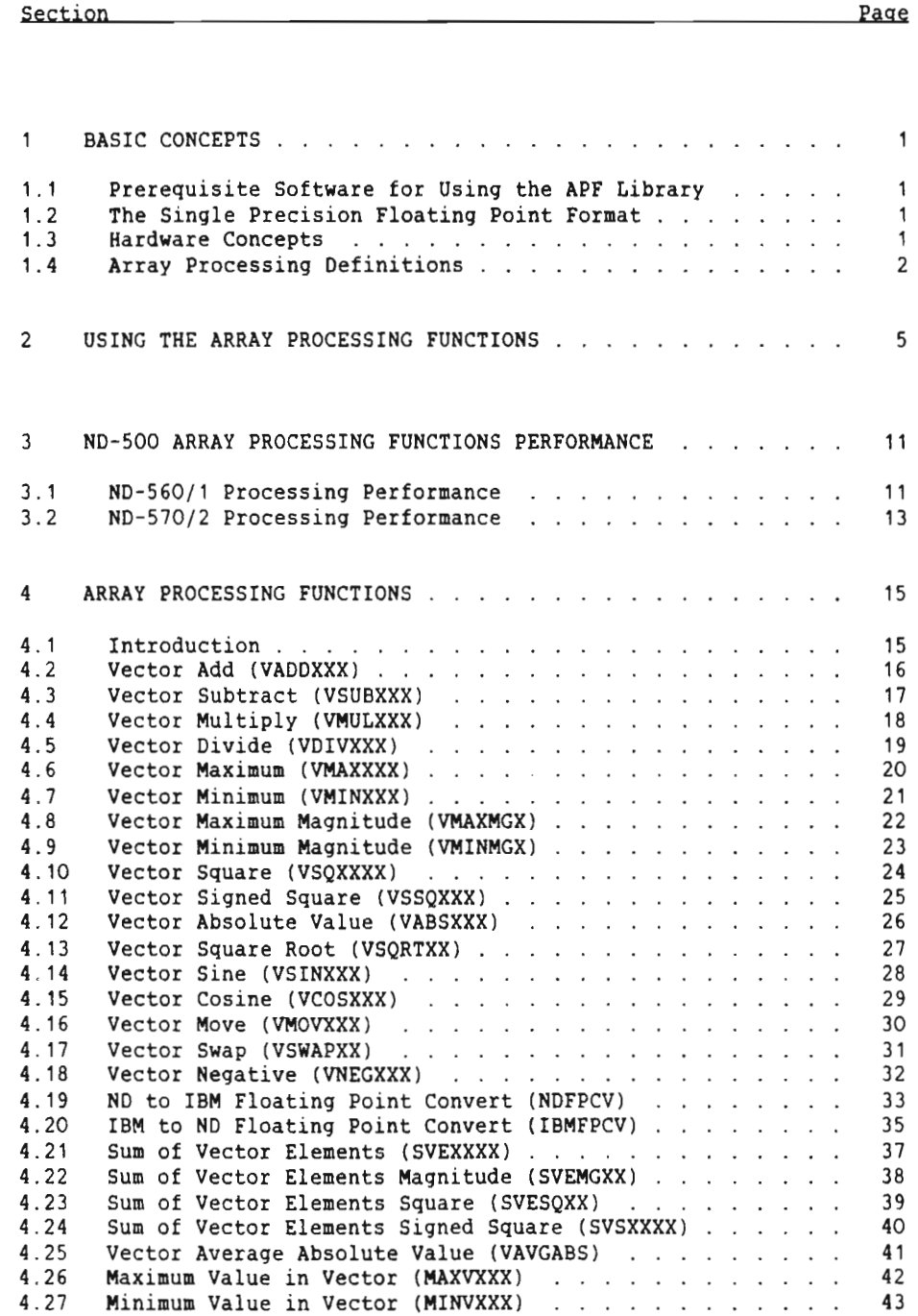

# ND-05.013.03

Scanned by Jonny Oddene for Sintran Data © 2011

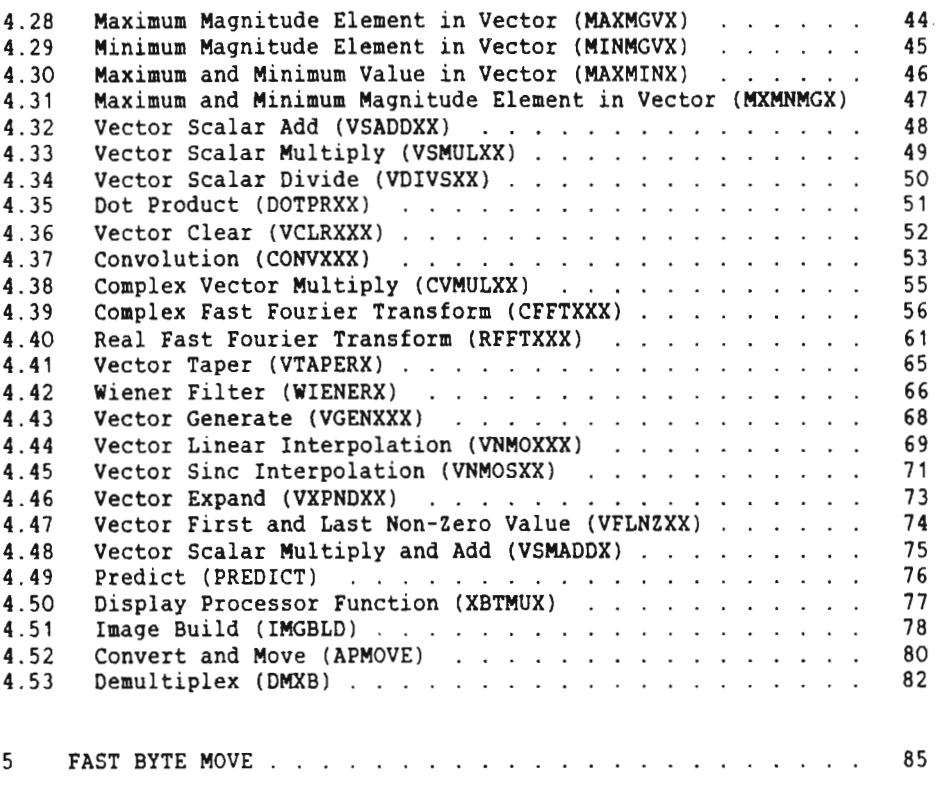

Index

87

⌒

Page

⌒

<sup>1</sup> BASIC CONCEPTS

# 1.1 PREREOUISITE SOFTWARE FOR USING THE APF LIBRARY

Together with the microprogram, the APF library must be installed. The actual file name is: ND-SOO-APF-LIB:NRF.

These are the only modifications to be performed on the system.

The APP library utilizes <sup>a</sup> special microprogram for the ND-SOO CPU. This microprogram contains the array processing functions. It is an extension of the standard ND-SOO instruction set.

The array processing functions are floating point operations performed in <sup>32</sup> bits floating point format by the ND—SOO floating point arithmetic.

## 1.2 THE SINGLE PRECISION FLOATING POINT FORMAT

The number range for the single precision floating point format is:

 $8.6 \times 10^{-78}$  ( N  $\leq 5.8 \times 10^{76}$ 

The accuracy corresponds approximately to <sup>7</sup> decimal digits.

#### 1. 3 HARDWARE CONCEPTS

The ND—SOO CPU gives the possibility of parallel processing. This means that indexing, memory access, floating point arithmetic, integer arithmetic and loop control may be run in parallel. This is done as far as possible to obtain high speed operations. Temporary results to be used in later calculations, are kept in registers in the ND-SOO CPU, accessed directly by both the floating point arithmetic and integer arithmetic.

Arrays involved in an operation are accessed through the ND-SOO memory management system. This system will cause-automatic-allocation of memory, and reservation of continuous memory space for array memory, and reservation of continuous memory space for processing is not required. The result of an array processing function is present in the output array when returning from the function.

The ND—SOO array processing functions are fully interruptable to maintain the ND-SOO CPU resources being shared by the different processes currently running on the system.

### 1.4 ARRAY PROCESSING DEFINITIONS

An array contains <sup>a</sup> group of numbers that are related to each other in some way, and the array may be multi-dimensional. An array is termed <sup>a</sup> matrix in mathematical terminology.

An array is used to represent equations of different kinds, for example, linear equations. Each row in the array represents one particular equation, thus the array represents <sup>a</sup> system of equations of the same kind.

The entries in the array are the coefficients of the equations. They are called elements in this manual.

Each row of elements is named <sup>a</sup> vector in this manual, regardless of what kind of equation it mathematically represents. In those array processing functions which are closely related to mathematical vectors, the row of elements is referred to as <sup>a</sup> complex vector.

Host of the array processing functions are performed on onedimensional vectors.

Three parameters are necessary to specify <sup>a</sup> vector:

- <sup>V</sup> The logical name of the vector. <sup>A</sup> single precision real.
- INC The step value (increment) for the index in the array. An integer.
- NN Element count. Number of elements in the array. An integer.

NOTE It is assumed that the lower limit for the array index is 1!

PROGRAM CLEAR

REAL VA(2000) INTEGER INCA,NN;

(Other program statements)

 $INCA = 2$  $NN = 1000$ 

CALL VCLRXXX(VA,INCA,NN)

(Other program statements)

END

This function causes each second element of the vector VA to be set to zero (increment is 2).

For vectors where the elements are stored in consecutive locations, the index increment is equal to 1. The flexibility to specify index increments is present to most of the functions.

For complex vectors, each complex equation is represented by two consecutive elements. This corresponds to the real and the imaginary part of the complex vector. The real element is immediately followed by the imaginary element, as the complex vector is represented in the rectangular coordinate system.

This means that for each index in the array there are one real and one imaginary element.

ND-05.013.03

# Example of Use of a Complex Function:

```
PROGRAM CVMULIPLY
COMPLEX VA(1:100)
COMPLEX VB(1:100)
COMPLEX VC(1:100)
(Other program statements)
CALL CVMULXX(VA,2,VB,2,VC,1,50,1)
(other program statements)
END
This function causes each second complex vector in array VA to be
multiplied with each second vector from VB. The results
are stored in consecutive locations in VC. This function
corresponds to mathematical multiplication of complex numbers.
```
# 2 USING THE ARRAY PROCESSING FUNCTIONS

The array processing functions can be called from FORTRAN. The array processing library is used to transfer the parameters from the call to the array processing instructions. Thus the array processing functions are linked to the main program at load time as <sup>a</sup> part of the program.

Writing <sup>a</sup> FORTRAN program for array processing with ND-SOO array processing functions is much the same as using the FORTRAN equivalent for the array processing function. Before starting an array processing function, input and output arrays for the operations must be defined. Initialization of input arrays is also required. This means that data for processing must be placed in the input arrays for the actual array processing function. Then the array processing function may be called. The result of the operation is present in the output array when returning from an array processing function.

Calling the function APHOVE is <sup>a</sup> bit different from the other array processing functions, because a function, named LOCARG, must be called before APHOVE. See also page 80.

An example of calling array processing functions is given below. Detailed layout of the different array processing functions is given in chapter 5.

le of Creating a FORTRAN Program Using Array Processing Functi In chapter 5.<br>Example of Creating a FORT<br>Source Program in FORTRAN:

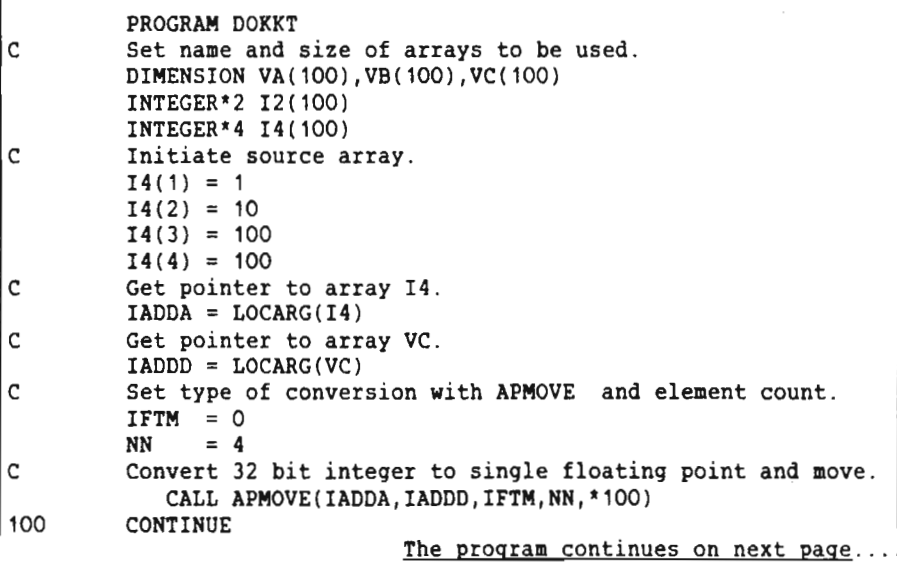

ND-05.013.03

....Continued from previous paqe

```
C Set index increment and element count.
        INCC = 1NN = 100
C Clear the result array to be used in the next operation.
           CALL VCLRXXX(VA, INCC, NN, *101)
101 CONTINUE
        NN = 4C Expand array VC with result in array VA.NC is returned.
           CALL VXPNDXX(VC, VA, NN, NC, *102)
102 CONTINUE
C Set scalar value,index increments and element count.
        B = 200.0<br>INCA = 1
        INCA
        INCC = 1NN = NCC 200.0 divided with each element of VA.Result in VB.
           CALL VDIVSXX(VA,INCA,B,VB,INCC,NN,'103)
103 CONTINUE
C Set index increments and element count.
        INCA = 2INCB = 4INCC = 1NN = 25C Add each second of VA to each fourth of VB.Result in VC.
           CALL VADDXXX(VA, INCA, VB, INCB, VC, INCC, NN, *104)
104 CONTINUE
        IADD = LOCARG(I2)IADDA = LOCARG(VC)IFTM = 4C Convert array VC to 16 bit integer.Resu1t in 12.
           CALL APMOVE(IADDA, IADDD, IFTM, NN, *105)
105 CONTINUE
        IADD = LOCARG(I4)IFTM = 3C Convert array VC to 32 bit integer.Resu1t in I4.
           CALL APMOVE(IADDA, IADDD, IFTM, NN, *106)
106 CONTINUE
C Result of the operations in arrays VC,I4 and I2.
        WRITE (1,1000)
        DO FOR I=1,25
           WRITE (1,1001)VC(I),I4(I),IZ(I)
        ENDDO
1000 FORMAT (' RESULT OF OPERATION IS : ', /,<br>+ '....... REAL ........ INTEGER*4 INTEGER*2 .')
       +

....... REAL ........ INTEGER'4 INTEGER*2 .')
1001 FORMAT (3X,G12.7,5X,I11,5X,16)
        END
```
iling the Program:

```
@FORTRAN-500 +
ND-500 ANSI 77 FORTRAN COMPILER - 203054H<br>FTN: <u>COMPILE</u> -
SOURCE-FILE DOKKT \downarrowLIST-FILE «J
OBJECT-FILE "DOKKT"
- cpu TIME USED: 1.0 SECONDS. 67 LINES COMPILED.
- N0 MESSAGES
- PROGRAM SIZE=401 DATA SIZE=2188 COMMON SIZE=0
FTN: EXIT \downarrow
```
ND-05.013.03

Scanned by Jonny Oddene for Sintran Data © 2011 Scanned by Jonny Oddene for Sintran Data © 2011

Loading the Program:

```
@LINKAGE-LOADER +
ND-Linkage-Loader - C 22. January 1982 Time: 15:5
N11: SET-DOMAIN DOKKT \leftarrowN11: <u>LOAD DOKKT.ND-500-APF-LIB</u> \downarrow<br>PROGRAM:.........555 P DATA:..........4144 D
PROGRAM: \ldots \ldots \ldots 555 PND-SOO-APF-LIB
ND-500-APF-LIB<br>PROGRAM: .........1004 P DATA: ...........4500 D<br>NLL: CLOSE Y + 30 is linked
Segment no........30 is linked
22. January 1982 Time: 15:5
Unsatisfied references :
None!
Defined symbols :
DOKKT ........... 4 901 VADDXXX ....... 555 P01 VDIVSXX ....... 616 P01
VCLRXXX ....... 653 901 VXPNDXX ....... 704 PO1 APHOVE ........ 732 P01
LOCARG ........ 774 P01
Program: ........ 1004 P Data: ........... 6500 D
N11: EXIT +1
```
 $L^{\text{MSE}}$ 

Executing the Program:

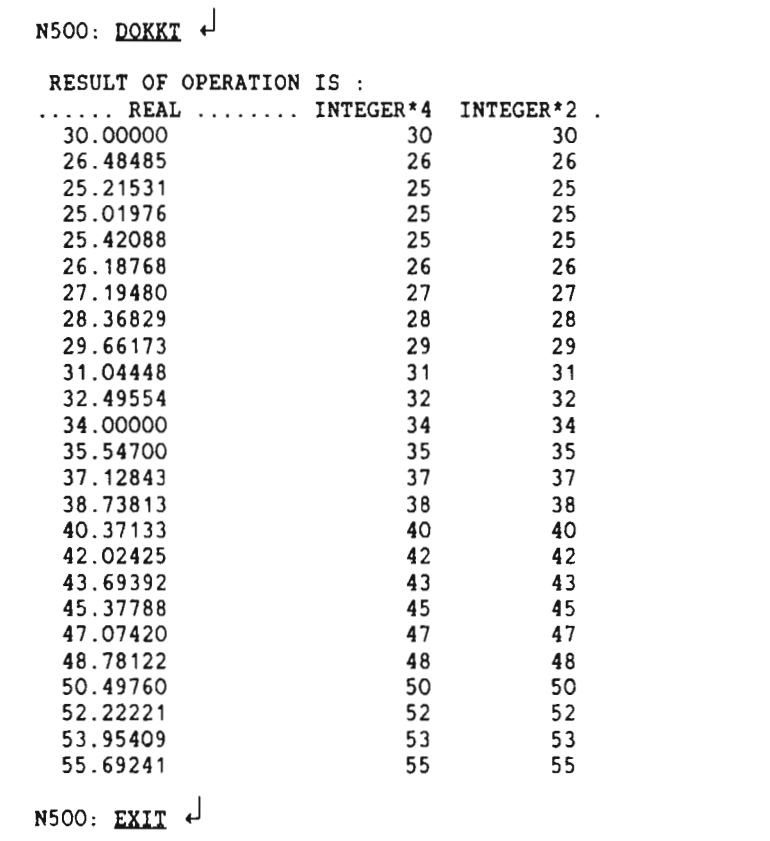

ND-05.013.03

Scanned by Jonny Oddene for Sintran Data © 2011 Scanned by Jonny Oddene for Sintran Data © 2011

 $\overline{\phantom{a}}$ 

 $\sim$ 

3 ND-5OO ARRAY PROCESSING FUNCTIONS PERFORMANCE

# 3.1 NO-560/1 PROCESSING PERFORMANCE

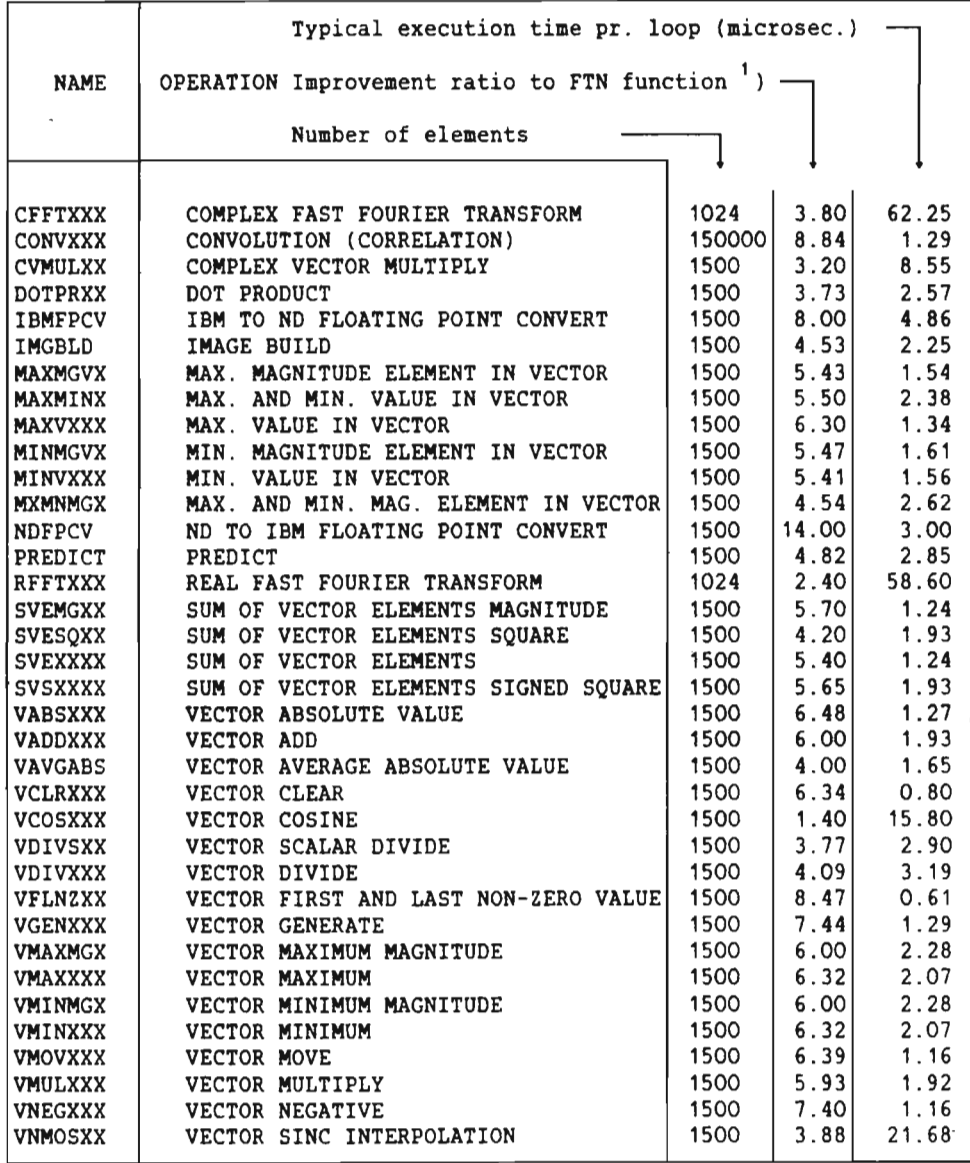

') (Time used by machine code) / (Time used by microcode).

 $<sup>2</sup>$ ) ASM - ND-500 assembler.</sup>

ND—05.013.03

Scanned by Jonny Oddene for Sintran Data © 2011 Scanned by Jonny Oddene for Sintran Data © 2011

# 12 ND-500 SINGLE PRECISION ARRAY PROCESSING FUNCTIONS ND-500 ARRAY PROCESSING FUNCTIONS PERFORMANCE

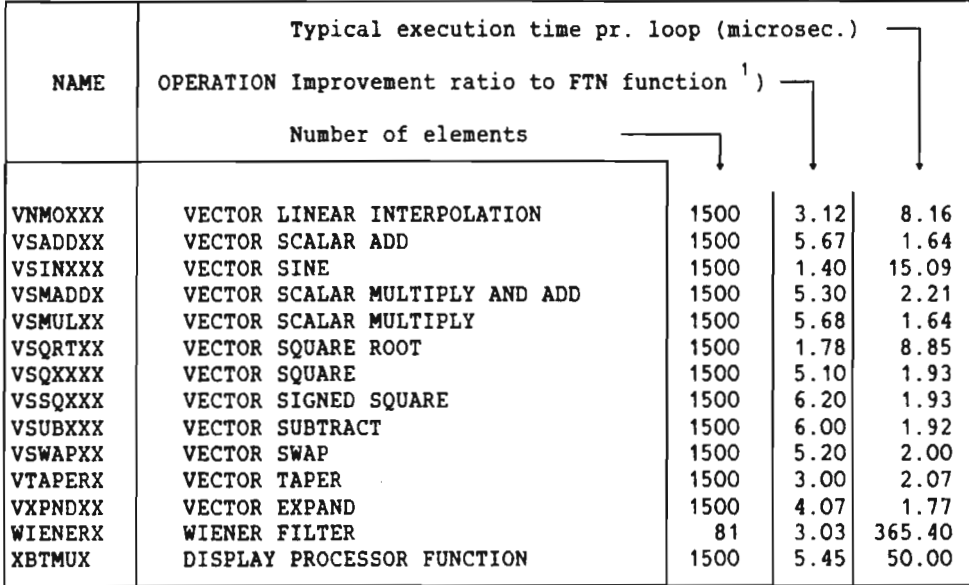

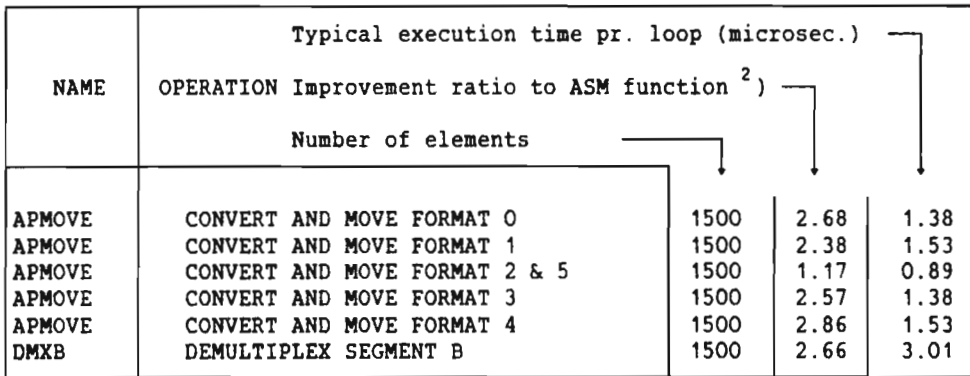

The figures have been taken from <sup>a</sup> ND-560/1 with <sup>128</sup> k byte cache memory.

1) (Time used by machine code) / (Time used by microcode).

 $2$ ) ASM - ND-500 assembler.

ND-OS.O13.03

# 3.2 ND-570/2 PROCESSING PERFORMANCE

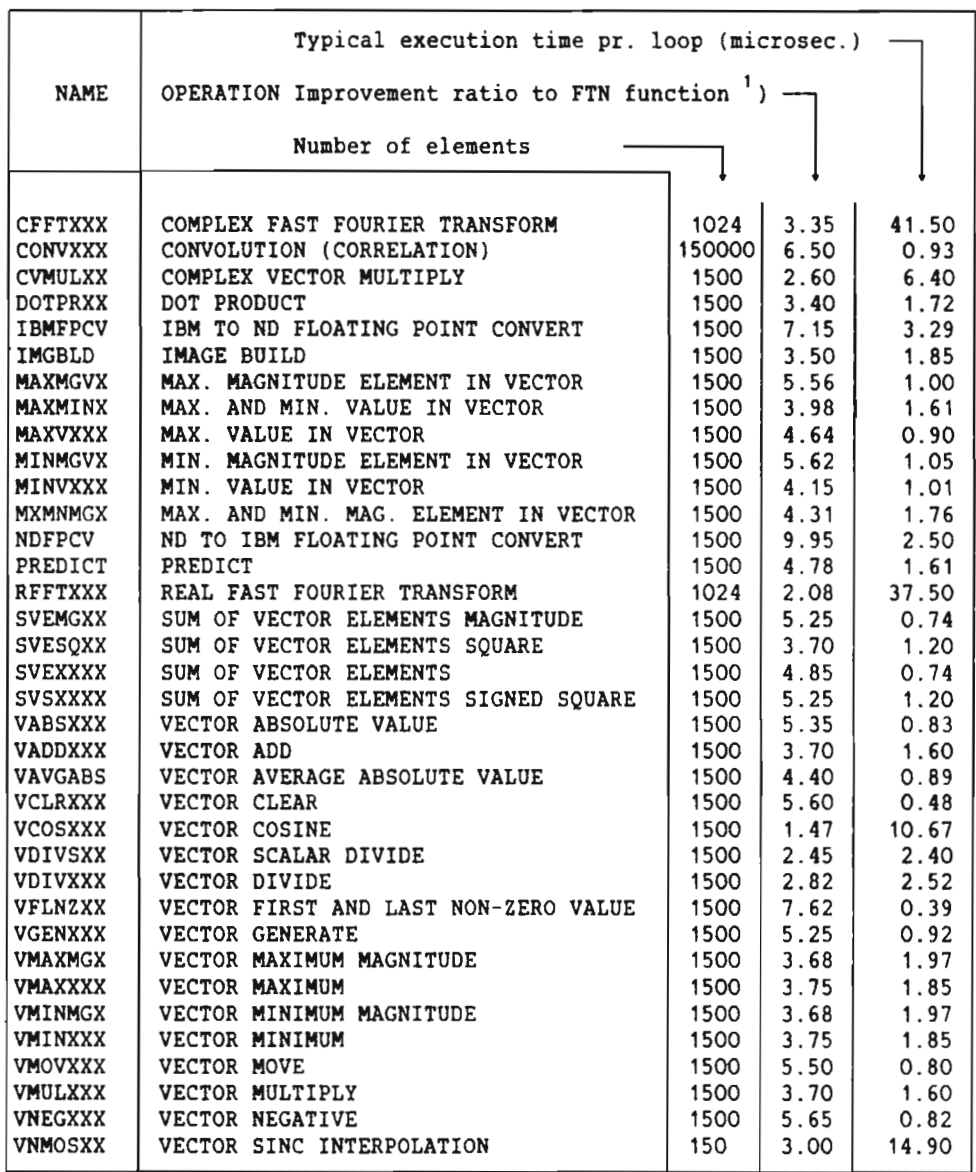

<sup>1</sup>) (Time used by machine code) / (Time used by microcode).

 $^2$ ) ASM - ND-500 assembler.

ND-05.013.03

## 14 ND-500 SINGLE PRECISION ARRAY PROCESSING FUNCTIONS ND-500 ARRAY PROCESSING FUNCTIONS PERFORMANCE

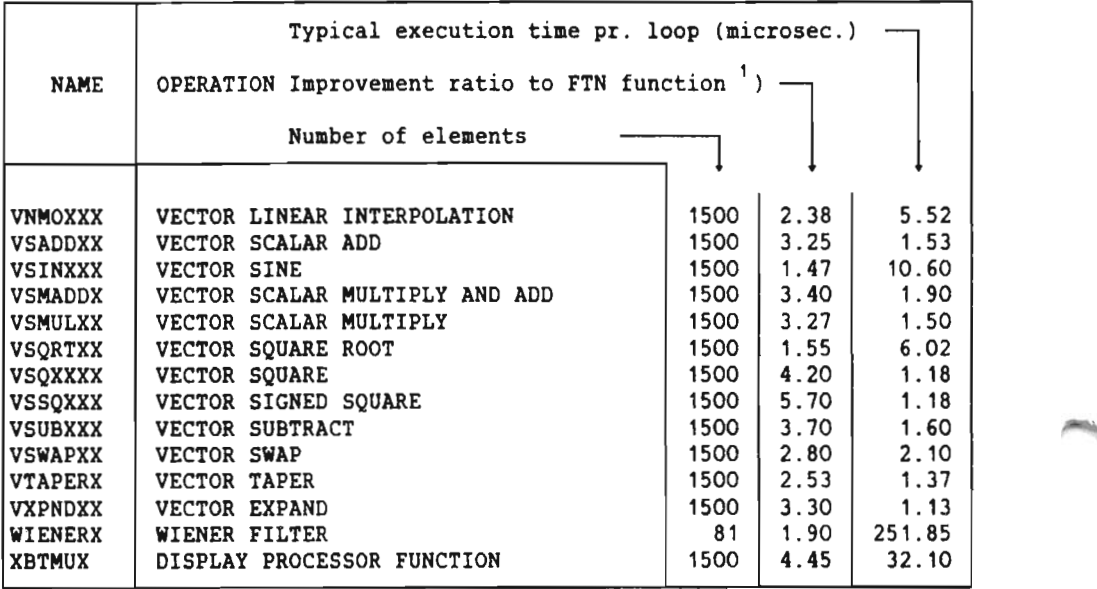

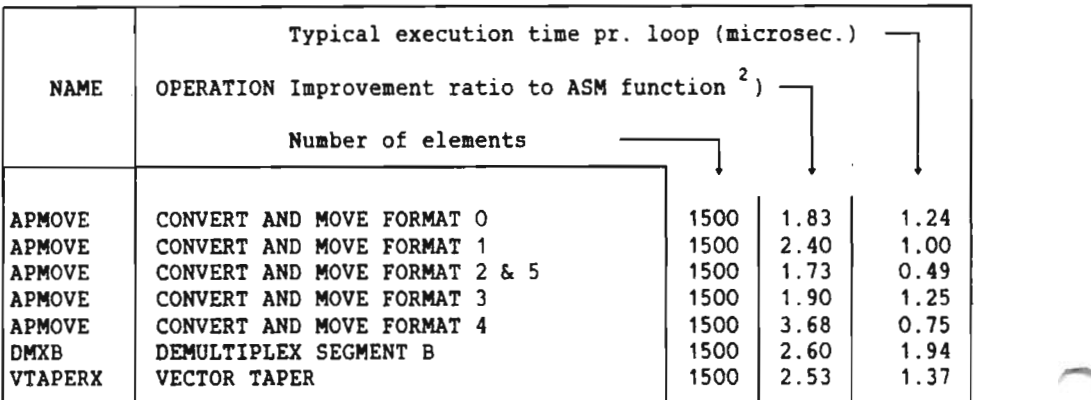

The figures have been taken from <sup>a</sup> ND-570/2 with 32k bytes of cache memory.

1) (Time used by machine code) / (Time used by microcode).

 $2$ ) ASM - ND-500 assembler.

ND-05.013.03

Scanned by Jonny Oddene for Sintran Data © 2011 Scanned by Jonny Oddene for Sintran Data © 2011

4 ARRAY PROCESSING FUNCTIONS

# 4.1 INTROWCTION

This chapter contains <sup>a</sup> listing of each array processing function. For each routine, the required parameter list for calling the array processing function is included together with definitions.

The ND—SOO array processing functions are implemented as one machine instruction, except the functions DHXB, WIENERX, CFFTXXX and RFFTXXX, which are partly microcoded. These are implemented as different instructions to be executed consecutively.

The function DMKB uses two instruction codes. Functions XBTMUX and IHGBLD use <sup>a</sup> third instruction code. All of the other functions use <sup>a</sup> fourth instruction code. The contents of the record register are the only difference between the functions and are used. to distinguish between them.

For each routine, an identification number is given as <sup>a</sup> cross reference between the object code and the array processing function. This identification number is given as two octal numbers :

'Ident (R:I) : xxx:nnnnnnB'. 'xxx' are the contents of the record register. 'nnnnnn' is the instruction code used for the processing function.

The library for the ND-SOO array processing functions consists of one routine for each of the array processing functions. Each routine builds a data stack used by the array processing function to find addresses of input and output arrays, scalar values or addresses, index increments and element counts.

An address is a pointer to the logical memory for both input and output arrays.

Scalars to be used in an operation are located in the data stack as <sup>32</sup> bit floating point numbers.

Scalars to be returned from an operation are returned to the address given in the data stack.

Index increments and element counts are given in the data stack as <sup>32</sup> bit integers.

It is not necessary to use the alternative return argument when calling <sup>a</sup> routine.

ND-05.013.03

# Scanned by Jonny Oddene for Sintran Data © 2011 Scanned by Jonny Oddene for Sintran Data © 2011

 $\frac{1}{2}$  ,  $\frac{1}{2}$  ,  $\frac{1}{2}$ 

۳

# 4.2 VECTOR ADD (VADDXXX)

Format

VADDXXX(VA, INCA, VB, INCB, VC, INCC, NN, \*) Ident  $(R:I)$  : 001:177517B

**Explanation** 

Add the corresponding elements of two vectors. VCn = VAn + VBn, 'n' is the element index.

#### Parameters

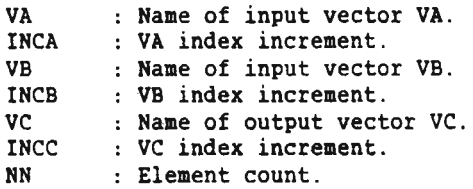

Listing

```
SUBROUTINE VADDXXX(VA, INCA, VB, INCB, VC, INCC, NN, *)
DIMENSION VA(1), VB(1), VC(1)
IA = 1IB = 1IC = 1<br>DO FOR M = 1, NNVC(IC) = VB(IB) + VA(IA)IA = IA + INCAIB = IB + INCBIC = IC + INCCENDDO
RETURN 1
END
```
# 4.3 VECTOR SUBTRACT (VSlBXXX)

Format

VSUBXXX(VA,INCA,VB,INCB,VC,INCC,NN,') Ident (R:I) : 002:177517B

# Explanation

Subtract the corresponding elements of two vectors. VCn <sup>=</sup> VBn - VAn. 'n' is the element index.

#### Parameters

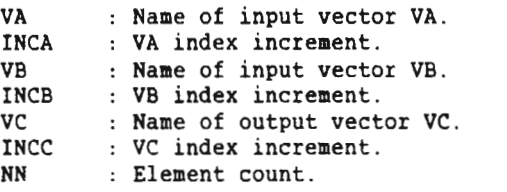

# Listing

```
SUBROUTINE VSUBXXX(VA, INCA, VB, INCB, VC, INCC, NN, *)
DIMENSION VA(1),VB(1),VC(1)
IA = 1IB = 1IC = 1DO FOR M = 1, NNVC(IC) = VB(IB) - VA(IA)IA = IA + INCAIB = IB + INCBIC = IC + INCCENDDO
RETURN 1
END
```
# 4.4 VECTOR WLTIPLY (VMJLXXX)

Format

VMULXXX(VA, INCA, VB, INCB, VC, INCC, NN, \*) Ident (R: I) :  $003:177517B$ 

Explanation

Multiply the corresponding elements of two vectors. VCn = VBn \* VAn, 'n' is the element index.

#### **Parameters**

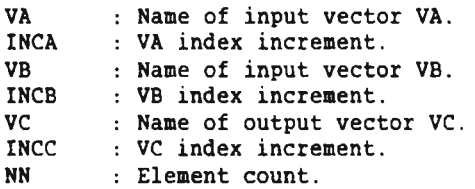

**Listing** 

 $\cdot$ 

```
SUBROUTINE VMULXXX(VA, INCA, VB, INCB, VC, INCC, NN, *)
DIMENSION VA(1),VB(1),VC(1)
IA = 1IB = 1IC = 1DO FOR M = 1, NNVC(IC) = VB(IB) * VA(IA)IA = IA + INCAIB = IB + INCBIC = IC + INCCENDDO
RETURN 1
END
```
 $\overline{\phantom{0}}$ 

# 4.5 VECTOR DIVIDE (VDIVXXX)

Format

 $VDUYXX(VA, INCA,VB, INCB,VC,INCC,NN,*)$  Ident  $(R;I)$  : 004:177517B

# **Explanation**

Divide the corresponding elements of two vectors. VCn <sup>=</sup> VBn/VAn, 'n is the element index.

## Parameters

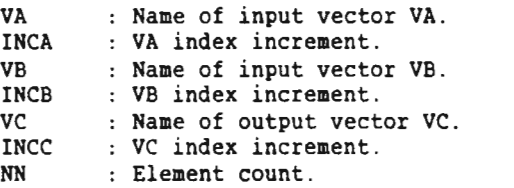

# Listing

```
SUBROUTINE VDIVXXX(VA, INCA, VB, INCB, VC, INCC, NN, *)
DIMENSION VA(1),VB(1),VC(1)
IA = 1IB = 1IC = 1DO FOR M = 1, NNVC(IC) = VB(IB) / VA(IA)IA = IA + INCAIB = IB + INCBIC = IC + INCENDDO
RETURN 1
END
```
ND-05.013.03

# 4.6 VECTOR MAXIMUM (VMAXXXX)

Format

VMAXXXX(VA, INCA, VB, INCB, VC, INCC, NN, \*) Ident (R:I) :  $005:177517B$ 

 $\mathbf{r}$ 

**Explanation** 

Form <sup>a</sup> vector from the maximum value of each corresponding pair of elements of two vectors. VCn = VAn if VAn > VBn, else VCn = VBn. 'n' is the element index.

### **Parameters**

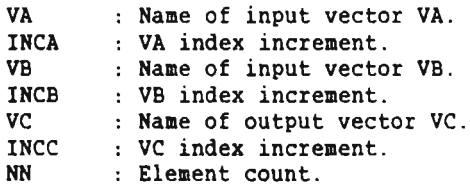

Listing

```
SUBROUTINE VMAXXXX(VA, INCA, VB, INCB, VC, INCC, NN, *)
DIMENSION VA(1),VB(1),VC(1)
IA = 1IB = 1IC = 1DO FOR M = 1, NN
   VC(IC) = AMAX1(VA(IA), VB(IB))VC(IC) = AMAXI<br>IA = IA + INCA
   IB = IB + INCBIC = IC + INCCENDDO
RETURN 1
END
```
ND-05.013.03

Scanned by Jonny Oddene for Sintran Data © 2011 Scanned by Jonny Oddene for Sintran Data © 2011

#### 4.7 VECTOR MINIMUM (VMINXXX)

Format

VMINXXX(VA,INCA,VB,INCB,VC,INCC,NN,') Ident (R:I) : 006:1775178

21

#### Explanation

Form <sup>a</sup> vector from the minimum value of each corresponding pair of elements of two vectors. VCn <sup>=</sup> VAn if VAn <sup>&</sup>lt; VBn, else VCn <sup>=</sup> VBn. 'n'is the element index.

#### Parameters

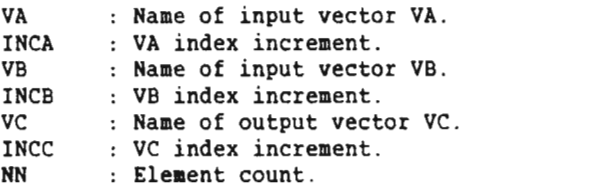

#### Listing

12,000

```
SUBROUTINE VMINXXX(VA, INCA, VB, INCB, VC, INCC, NN, *)
DIMENSION VA(1),VB(1),VC(1)
IA = 1IB = 1IC = 1DO FOR M = 1, NN
   VC(IC) = AMIN1(VA(IA), VB(IB))IA = IA + INCAIB = IB + INCBIC = IC + INCCENDDO
RETURN 1
END
```
A

A

# 4.8 VECTOR MAXIMUM MAGNITUDE (VMAXMGX)

Format

VMAXMGX(VA, INCA, VB, INCB, VC, INCC, NN, \*) Ident (R: I) :  $007:177517B$ 

Explanation

Form a vector from the maximum absolute value of each corresponding FORM a Vector from the maximum absolute value of each corresponding<br>pair of elements of two vectors. VCn =  $\Vert$ VAn $\Vert$  if  $\Vert$ VAn $\Vert$  >  $\Vert$ VBn $\Vert$ , else  $\bar{V}$ Cn =  $|VBr|$ . 'n' is the element index.

#### **Parameters**

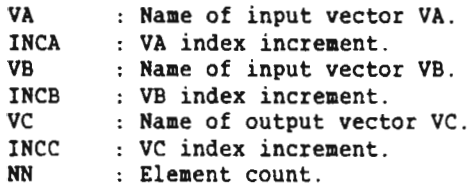

### Listing

```
SUBROUTINE VMAXHGX(VA,INCA,VB,INCB,VC,INCC,NN,*)
DIMENSION VA(1),VB(1),VC(1)
IA = 1IB = 1IC = 1DO FOR M = 1, NN
  VC(IC) = AMAX1(ABS(VA(IA)),ABS(VB(IB)))IA = IA + INCAIB = IB + INCBIC = IC + INCCENDDO
RETURN 1
ENDDO<br>RETURN 1<br>END
```
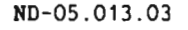

# 4.9 VECTOR MINIMUM MAGNITUDE (VMINMGX)

# Format

VMINMGX(VA,INCA,VB,INCB,VC,INCC,NN,\*) Ident (R:I) : 010:177517B

#### Explanation

Form a vector from the minimum absolute value of each corresponding pair of elements of two vectors.  $VCh = |VAn|$  if  $|VAn|$  <  $|VBn|$ , else  $V\text{Cn}$  =  $V\text{Bn}$ . 'n' is the element index.

# Parameters

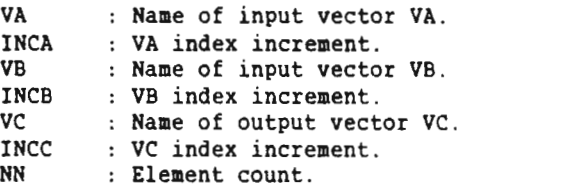

#### Listing

```
SUBROUTINE VMINMGX(VA, INCA, VB, INCB, VC, INCC, NN, *)
DIMENSION VA(1),VB(1),VC(1)
IA = 1IB = 1IC = 1DO FOR M = 1, NN
   VC(IC) = AMIN1(ABS(VA(IA)), ABS(VB(IB)))IA = IA + INCAIB = IB + INCBIC = IC + INCCENDDO
RETURN 1
END
```
# 4.10 VECTOR saUARE (VSOXXXX)

Format

 $VSQXXX(VA, INCA, VC, INC,NN,*)$  Ident  $(R:I)$ : 042:177517B

Explanation

Square the elements of a vector. VCn =  $(Van)^2$ . 'n' is the element index.

### Parameters

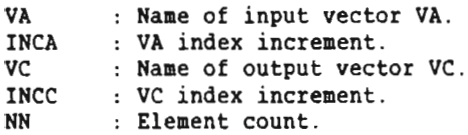

# Listing

```
SUBROUTINE VSQXXXX(VA, INCA, VC, INCC, NN, *)
DIMENSION VA(1),VC(1)
IA = 1IC = 1DO FOR M = 1, NNVC(IC) = VA(IA)**2IA = IA + INCAIC = IC + INCCENDDO
RETURN 1
END
```
ND-05.013.03

 $\overline{\phantom{a}}$ 

# 4.11 VECTOR SIGNED SQUARE (VSSOXXX)

#### Format

 $VSSQXXX(VA,INCA,VC,INCC,NN,*)$ 

Ident (R:I) : 011:177517B

#### Exglanation

Multiply each element of a vector with the absolute value of itself.  $V\text{Cn} = V\text{An} \cdot |V\text{An}|$ . 'n' is the element index.

# Parameters

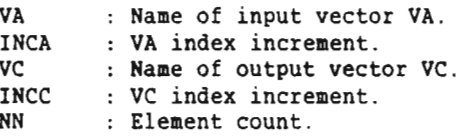

# Listing

```
SUBROUTINE VSSOXXX(VA.INCA.VC.INCC.NN.*)
DIMENSION VA(1),VC(1)
IA = 1IC = 1DO FOR M = 1, NNVC(IC) = SIGN(VA(IA)**2, VA(IA))IA = IA + INCAIC = IC + INCCENDDO
RETURN 1
END
```
# 4.12 VECTOR ABSOLUTE VALUE (VABSXXX)

Format

VABSXXX(VA, INCA, VC, INCC, NN, \*) Ident (R:I) : 012:177517B

Explanation

Form a VAn|. from the absolute values of the elements in <sup>a</sup> vector.  $V\text{Cn} = |V\text{An}|$ . 'n' is the element index.

#### Parameters

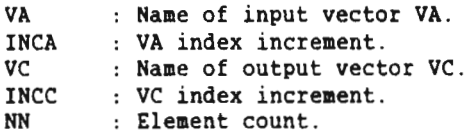

# Listing

```
SUBROUTINE VABSXXX(VA, INCA, VC, INCC, NN, *)
DIMENSION VA(1),VC(1)
IA = 1IC = 1DO FOR M = 1, NNVC(IC) = ABS(VA(IA))IA = IA + INCAIC = IC + INCCENDDO
RETURN 1
END
```
ND-05.013.03

# 4.13 VECTOR SQUARE ROOT (VSORTXX)

# Format

 $VSORTXY(VA, INCA, VC, INCC, NN, * )$  Ident  $(R:I)$ : 013:177517B

## Exglanation

Take the square roots of the elements in a vector. VCn =  $\sqrt{VAn}$ . 'n' is the element index.

# Parameters

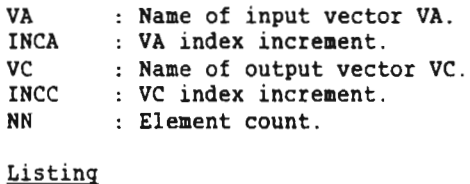

```
SUBROUTINE VSQRTXX(VA, INCA, VC, INCC, NN, *)
DIMENSION VA(1),VC(1)
IA = 1IC = 1DO FOR M = 1, NNVC(IC) = SQRT(VA(IA))IA = IA + INCAIC = IC + INCENDDO
RETURN 1
END
```
# 4.14 VECTOR SINE (VSINXXX)

Format

VSINXXX(VA,INCA,VC,INCC,NN,\*) Ident (R:I) : 014:1775178

**Explanation** 

Compute the sine of the elements of a vector.  $V C n = sin(V A n)$ . 'n' is the element index. The arguments in VA must be in radians.

#### Parameters

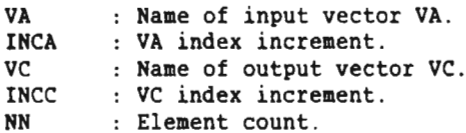

# Listing

```
SUBROUTINE VSINXXX(VA, INCA, VC, INCC, NN, *)
DIMENSION VA(1).VC(1)
IA = 1IC = 1DO FOR M = 1, NNVC(IC) = SIN(VA(IA))IA = IA + INCAIC = IC + INCCENDDO
RETURN 1
END
```
ND-05.013.03
## 4.15 VECTOR COSINE (VCOSXXX)

## Format

VCOSXXX(VA,INCA,VC,INCC,NN,') Ident (R:I) : 015:177517B

#### Explanation

Compute the cosine of the elements of a vector.  $Vcn = cos(VAn)$ . 'n' is the element index. The arguments in VA must be in radians.

## Parameters

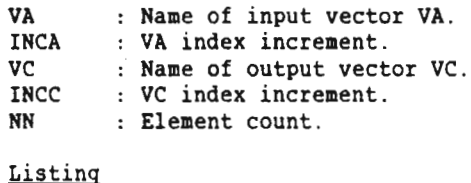

```
SUBROUTINE VCOSXXX(VA,INCA,VC,INCC,NN,*)
'DIMENSION VA(1),VC(1)
IA = 1IC = 1DO FOR M = 1, NNVC(IC) = COS(VA(IA))IA = IA + INCAIC = IC + INCCENDDO
RETURN 1
END
```
## 4.16 VECTOR MOVE (VHOVXXX)

Format

VHOVXXX(VA,INCA,VC,INCC,NN,') Ident (R:I) : 016:1775178

**Explanation** 

Move the elements from one vector into another. VCn <sup>=</sup> VAn, 'n' is the element index.

## Parameters

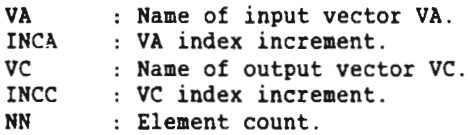

```
SUBROUTINE VMOVXXX(VA, INCA, VC, INCC, NN, *)
DIMENSION VA(1),VC(1)
IA = 1IC = 1DO FOR M = 1, NN
   VC(IC) = VA(IA)IA = IA + INCAIC = IC + INCCENDDO
RETURN 1
END
```
## 4.17 VECTOR SNAP (VSHAPXX)

**Format** , and the set of the set of the set of the set of the set of the set of the set of the set of the set of the set of the set of the set of the set of the set of the set of the set of the set of the set of the set o

 $VSWAPXX(VA, INCA, VC, INCC, NN, * )$  Ident  $(R:I)$ : 063:177517B

## **Explanation**

Swap the elements between two vectors. VAn  $\rightarrow$  VBn and VBn  $\rightarrow$  VAn, 'n' is the element index.

#### Parameters

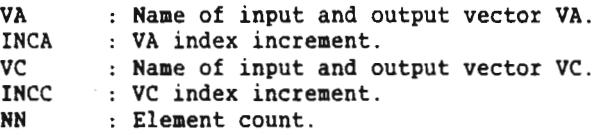

```
SUBROUTINE VSWAPXX(VA, INCA, VC, INCC, NN, *)
DIMENSION VA(1),VC(1)
REAL HOLD
IA = 1IC = 1DO FOR M = 1, NNHOLD = VC(IC)VC(IC) = VA(IA)VA(IA) = HOLDIA = IA + INCAIC = IC + INCENDDO
RETURN 1
END
```
## 4.18 VECTOR NEGATIVE (VNEGXXX)

Format

VNEGXXX(VA,INCA,VC,INCC,NN,') Ident (R:I) : 064:1775178

 $\overline{\phantom{a}}$ 

Explanation

Form <sup>a</sup> vector from the elements of another vector multiplied with -1.  $VCn = -VAn$ , 'n' is the element index.

## Parameters

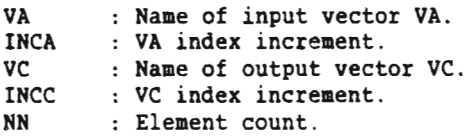

## Listing

```
SUBROUTINE VNEGXXX(VA, INCA, VC, INCC, NN, *)
DIMENSION VA(1),VC(1)
IA = 1IC = 1DO FOR M = 1, NNVC(IC) = - VA(IA)IA = IA + INCAIC = IC + INCENDDO
RETURN 1
END
```
ND-05.013.03

## 4.19 NO TO IBN FLOATING POINT CONVERT (NOFPCV)

#### Format

NDFPCV(VA, INCA, VC, INCC, NN, \*)  $\qquad \qquad$  Ident (R:I) : 017:177517B

#### Explanation

Convert the elements of <sup>a</sup> vector into ND floating point format to IBM floating point format. Symbolically this can be represented by the formula: VCn <sup>=</sup> IBMFP(VAn), 'n' denotes the element index.

## Parameters

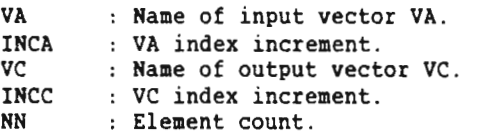

## Listing

```
SUBROUTINE NDFPCV(VA, INCA, VC, INCC, NN, *)
REAL VA(1),VC(1),TEMP
INTEGER MANT, CHAR, HIDBIT, HEXCHR, RSHFT, ITEMP
INTEGER ROUND(3)
EQUIVALENCE (TEMP, ITEMP)
DATA HASK1 /00017777777B/
DATA HIDBIT /OOOZOOOOOOOB/
DATA MASK2 /17777777778/
DATA MASK3 /200000000000B/
DATA ROUND /1,2,4/
IA = 1IC = 1DO FOR M = 1, NNTEMP = VA(IA)IF (ITEMP .EQ. 0) THEN
      VC(IC) = 0.000 TO 100
   ENDIF
   MANT = (IAND(ITEMP, MASK1) + HIDBIT)*2CHAR = IAND(ITEMP, MASK2)
   CHAR = ISHFT(CHAR, -22)HEXCHR = CHAR/4RSHFT = 4 - MOD(CHAR, 4)IF (RSHFT .NE. 4) THEN
      MANT = MANT + ROUND(RSHFT)HANT = ISHFT(HANT,-RSRFT)
     HEXCHR = HEXCHR + 1ENDIF
   IF (HEXCHR .GT. 127) THEN
```
ND-05.013.03

⌒

```
100
           HEXCHR = 127HANT = 000777777778
        ENDIF
        ITEMP = ISHFT(HEXCHR, 24) + MANT
        IF (VA(IA) .LT. 0.) ITEMP = IOR(ITEMP, MASK3)
        VC(IC) = TEMPCONTINUE
     IA = IA + INCAIC = IC + INCCENDDO
     RETURN 1
     END
```
## 4.20 IBM T0 N0 FLOATING POINT CONVERT (IBAFPCV)

#### Format

IBMFPCV(VA, INCA, VC, INCC, NN, \*)<br>Explanation

Ident (R:I) : 020:177517B

To convert the elements of <sup>a</sup> vector in IBM floating point format into ND floating point format. Symbolically this can be represented by the formula: VCn <sup>=</sup> NDFP(VAn), 'n' denotes the element index.

#### Parameters

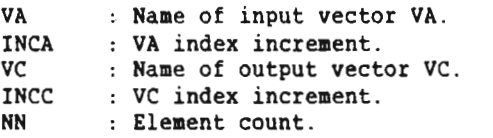

## Listing

```
SUBROUTINE IBHFPCV(VA,INCA,VC,INCC,NN,*)
REAL VA(1),VC(1),TEHP
INTEGER HANTSFT,CHAR,RSHFT,ITEMP,SHFTCNT
EQUIVALENCE (TEMP,ITEMP)
DATA MASK1 /177000000000B/
DATA MASK2 /00077777777B/
DATA MASK3 /20000000000B/
DATA MASK4 /00074000OOOB/
IA = 1IC = 1DO FOR M = 1, NN
  SIFTCNT = -1\text{TEMP} = \text{VA}(IA)IF (ITEMP .EQ. 0) THEN
      VC(IC) = 0.0GO TO 100
   ENDIF
  CHAR = IAND(ITEMP, MASK1)
   CHAR = ISHFT(CHAR, -24)*4
  MANTSFT = IAND(ITEMP, MASK4)HANTSFT = ISHFT(MANTSFT,-20)
   IF (HANTSFT.GT.O) SHFTCNT=4
   IF (HANTSFT.GT.1) SHFTCNT=3
   IF (MANTSFT.GT.3) SHFTCNT=2
   IF (HANTSFT.GT.7) SHFTCNT=1
   CHAR = CHAR-SHFTCNT+1
   ITEM? = ISHFT(ITEHP,SHFTCNT)
  ITERP = IAND (ITERP.MASK2)ITEM? = ISHFT(ITEMP,-2) + ISHFT(CHAR,22)
```
ND-05.013.03

◚

Ä

 $\tilde{}$ 

```
IF ( VA(IA) .LT. O. ) ITEMP = IOR (ITEMP, MASK3)
        VC(IC) = TEMPIF(SHFTCNT.EQ.-1)VC(IC)=17777777777B
100 CONTINUE
        IA = IA + INCAIC = IC + INCENDDO
     RETURN 1
     END
```
ND—OS.013.03

# 4.21 SUM OF VECTOR ELEMENTS (SVEXXXX)<br><u>Format</u>

 $SVEXXX(VA, INCA, VC, NN, * )$  Ident  $(R:I)$ : 021:177517B

Exglanation

Add the elements of a vector.  $VC = VA_1 + VA_2 + ... + VAnn_r$  'nn' is the element count.

### Parameters

VA : Name of input vector VA. INCA : VA index increment. VC : Name of output scalar VC.<br>NN : Element count. : Element count.

## <u>Listi</u>

```
SUBROUTINE SVEXXXX(VA, INCA, VC, NN, *)
DIMENSION VA(1)
IA = 1SUM = 0.0DO FOR M = 1, NN
  SUM = SUM + VA(IA)IA = IA + INCAENDDO
VC = SUMRETURN 1
END
```
## 4.22 SUM OF VECTOR ELEMENTS MAGNITUDE (SVEMGXX)

Format

 $SVEMGXX(VA, INCA, VC, NN, *)$  Ident  $(R:I)$  : 065:177517B

∽

Exglanation

Form  $|V_{A_1}| +$ f , | + ....+ |VAnn| , of the elements of a vector.  $VC = |VA_{1}| + |VA_{2}| + ... + |VAnn|$ , 'nn' is the element count.

## Parameters

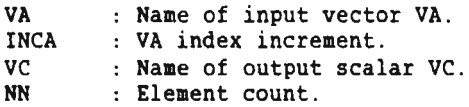

```
SUBROUTINE SVEMGXX(VA, INCA, VC, NN, *)
DIMENSION VA(1)
IA = 1SUM = 0.0DO FOR M = 1, NNSUM = SUM + ABS(VA(IA))IA = IA + INCAENDDO
VC = SUM
RETURN 1
END
```
## 4.23 SUM OF VECTOR ELEMENTS SOUARE (SVESOXX)

Format

```
SVESQXX(VA,INCA,VC,NN,') Ident (R:I) : 066:1775173
```
**Explanation** 

Form the sum of the squared elements of a vector.  $VC = (VA<sub>1</sub>)<sup>2</sup> + (VA<sub>2</sub>)<sup>2</sup> + ... + (VAnn)<sup>2</sup>$ , 'nn' is the element count.

Parameters

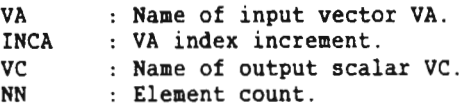

```
SUBROUTINE SVESQXX(VA, INCA, VC, NN, *)
DIMENSION VA(1)
IA = 1SUM= 0.0
DO FOR M = 1, NNSUM=SUM + VA(IA)**2IA = IA + INCAENDDO
VC=SUM
RETURN 1
END
```
## 4.24 SUM OF VECTOR ELEMENTS SIGNED SQUARE (SVSXXXX)

Format

SVSXXXX(VA, INCA, VC, NN, \*) 1dent (R: I) : 022:177517B

◚

Explanation

Form the sum of the elements of <sup>a</sup> vector, where each element at first is multiplied with the absolute value of itself.  $VC = VA$  \*  $|VA_1| + VA_2$  \*  $|VA_2| + ... + VAnn^* |VAnn|$ , 'nn' is the element count.

Parameters

VA : Name of input vector VA. INCA : VA index increment.<br>VC : Name of output scal. VC : Name of output scalar VC.<br>NN : Element count. : Element count.

```
SUBROUTINE SVSXXXX(VA, INCA, VC, NN, *)
DIMENSION VA(1)
IA = 1SUH= 0.0
DO FOR M = 1, NN
   SUM=SUM + SIGN(VA(IA)*VA(IA), VA(IA))
   IA = IA + INCAENDDO
VC=SUH
RETURN 1
END
```
## 4.25 VECTOR AVERAGE ABSOLUTE VALUE (VAVGABS)

#### Format

VAVGABS(VA,INCA,VC,NN,\*) Ident (R:I) : 023:1775173

#### **Explanation**

Form the mean  $A_1$  + of the absolute values of the elements of a vector. VC = (  $|V_{A_1}| + |V_{A_2}| + ... + |V_{Ann}|$ ) / nn , 'nn' is the element count.

## Parameters

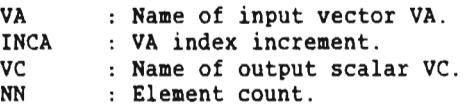

# Listi

 $\sim$ 

```
SUBROUTINE VAVGABS(VA, INCA, VC, NN, *)
DIMENSION VA(1)
IA = 1SUMABS = 0.0DO FOR I = 1, NN
   SUMABS = SUMABS + ABS(VA(IA))IA = IA + INCAENDDO
VC = SUHABS/NN
RETURN 1
END
```
## 4.26 MAXIMUM VALUE IN VECTOR (MAXVXXX)

Format

 $MAXVXXX(VA, INCA, VC,NN,*)$  Ident  $(R:I)$ : 024:177517B

m

Explanation

Scan a vector for its element with maximum value and return this (VC ) together with the corresponding index  $(\forall C_{2}^{\dagger})$ .

## **Parameters**

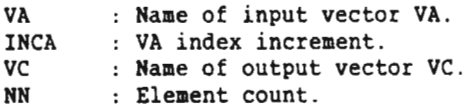

#### Listing

```
SUBROUTINE MAXVXXX(VA, INCA, VC, NN, *)
DIMENSION VA(1),VC(1)
IA = 1VC(1) = VA(IA)VC(2) = IADO FOR M = 2, NNIA = IA + INCAIF (VA(IA) .GT. VC(1)) THEN
      VC(1) = VA(IA)VC(2) = IAENDIF
ENDDO
RETURN 1
END
```
ND-05.013.03

## 4.27 NINIMUM VALUE IN VECTOR (MINVXXX)

Format

 $MINVXXX(VA, INCA, VC,NN,*)$ 

Ident (R:I) : 025:177517B

Explanation

Scan a vector for its element with minimum value and return this (VC ) together with the corresponding index  $(\forall C_{2}^{\phantom{\dag}})$ .

## **Parameters**

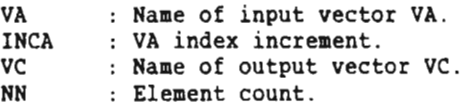

## Listing

 $\boldsymbol{r}$ 

```
SUBROUTINE MINVXXX(VA,INCA,VC,NN,*)
DIMENSION VA(1),VC(1)
IA = 1VC(1) = VA(IA)VC(2) = IADO FOR M = 2, NN
   IA = IA + INCAIF (VA(IA) .LT. VC(1)) THEN
      VC(1) = VA(IA)VC(2) = IAENDIF
ENDDO
RETURN 1
END
```
## 4.28 MAXIMUN MAGNITUDE ELEMENT IN VECTOR (MAXMGVX)

Format

HAXMGVX(VA,INCA,VC,NN.') Ident (R:I) : 026:1775178

**Explanation** 

Scan <sup>a</sup> vector for its element with maximum absolute value, and return this (VC<sub>1</sub>) together with the corresponding index (VC<sub>2</sub>).

### **Parameters**

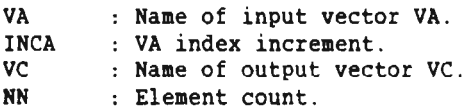

## Listing

```
SUBROUTINE MAXMGVX(VA, INCA, VC, NN, *)
DIMENSION VA(1),VC(1)
IA = 1VC(1) = ABS(VA(IA))<br>VC(2) = IADO FOR M = 2, NN
   IA = IA + INCAVAABS = ABS(VA(IA))IF (VAABS .GT. VC(1)) THEN
      VC(1) = VAABSVC(2) = IAENDIF
ENDDO
RETURN 1
END
```
 $\sim$ 

## 4.29 MINIMUM MAGNITUDE ELEMENT IN VECTOR (MINMGVX)

Format

HINMGVX(VA,INCA,VC,NN,') Ident (R:I) : 027:177517B

Explanation

Scan <sup>a</sup> vector for its element with minimum absolute value, and return this  $(\overline{VC}_1)$  together with the corresponding index  $(\overline{VC}_2)$ .

**Parameters** 

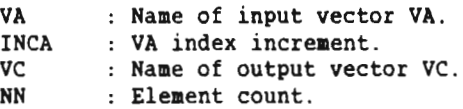

```
SUBROUTINE MINHGVX(VA,INCA,VC,NN,*)
DIMENSION VA(1),VC(1)
IA = 1VC(1) = ABS(VA(IA))VC(2) = IADO FOR M = 2, NN
   IA = IA + INCAVAABS = ABS(VA(IA))IF (VAABS .LT. VC(1)) THEN
     VC(1) = VAABSVC(2) = IAENDIF
ENDDO
RETURN 1
END
```
## 4.30 MAXIMUM AND MINIMUM VALUE IN VECTOR (MAXMINX)

Format

HAXHINX(VA,INCA,VC,NN,') Ident (R:I) : 030:1775178

Explanation

Scan <sup>a</sup> vector for its element with maximum value and its element with minimum value. The maximum value is returned in VC , and with index for VA in VC<sub>3</sub>. The minimum value is returned in  $\overline{v}_2^{\prime}$  , and with index for  $VA$  in  $VC<sub>i</sub>$ .

## **Parameters**

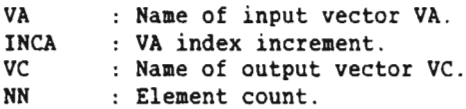

#### Listing

```
SUBROUTINE MAXMINX(VA,INCA,VC,NN,*)
DIMENSION VA(1),VC(1)
IA = 1VC(1) = VA(IA)VC(2) = VA(IA)VC(3) = IAVC(4) = IADO FOR M = 2, NNIA = IA + INCAIF (VA(IA) .GT. VC(1)) THEN
      VC(1) = VA(IA)VC(3) = IAELSEIF (VA(IA) .LT. VC(3)) THEN
      VC(2) = VA(IA)VC(4) = IAENDIF
ENDDO
RETURN 1
END
```
ND-05.013.03

## 4.31 MAXIMUM AND MINIMUM MAGNITUDE ELEMENT IN VECTOR (MXMNMGX)

#### Format

HKHNHGX(VA,INCA,VC,NN,\*) Ident (RzI) : 031:1775178

#### Explanation

Scan <sup>a</sup> vector for its element with absolute maximum value and its element with minimum absolute value. The maximum value is returned in VC , and with index for VA in VC. The minimum value is returned in  $VC_2^1$ , and with index for VA in  $VC_2^3$ .

## Parameters

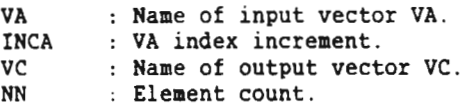

## Listing

```
SUBROUTINE MXMNMGX(VA, INCA, VC, NN, *)
DIMENSION VA(1),VC(1)
IA = 1VC(1) = ABS(VA(IA))VC(2) = ABS(VA(IA))VC(3) = IAVC(4) = IADO FOR M = 2, NN
   IA = IA + INCAVABS = ABS(VA(IA))IF (VAABS .GT. VC(1)) THEN
      VC(1) = VAABSVC(3) = IAELSEIF (VAABS .LT. VC(3)) THEN
     VC(2) = VAABSVC(4) = IAENDIF
ENDDO
RETURN 1
END
```
ND-05.013.03

## 4.32 VECTOR SCALAR ADO (VSADOXX)

Format

VSADDXX(VA,INCA,B,VC,INCC,NN,\*)

 $Ident (R:I) : 032:177517B$ 

Explanation

Add the elements of a vector together with a scalar value. <u>Explanation</u><br>Add the elements of a vector together with a scalar value.<br>VCn = VAn + b, where 'b' denotes the scalar, and 'n' denotes the<br>element index. element index.

#### **Parameters**

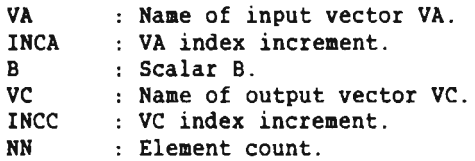

## Listing

```
SUBROUTINE VSADDXX(VA, INCA, B, VC, INCC, NN, *)
DIMENSION VA(1),VC(1)
IA = 1IC = 1DO FOR M = 1, NNVC(IC) = B + VA(IA)IA = IA + INCAIC = IC + INCCENDDO
RETURN 1
END
```
ND-05.013.03

 $\overline{\phantom{1}}$ 

## 4.33 VECTOR SCALAR MULTIPLY (VSMULXX)

## Format

VSHULXX(VA,INCA,B,VC,INCC,NN,') Ident (R:I) : 033:177517B

#### Explanation

Multiply the elements of <sup>a</sup> vector with <sup>a</sup> scalar value.  $V_{Cn} = V_{An} * b$ , where 'b' denotes the scalar, and 'n' denotes the element index.

#### **Parameters**

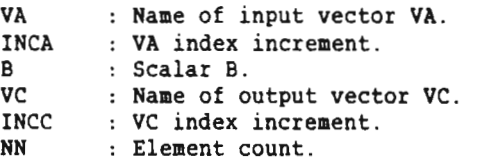

```
SUBROUTINE VSMULXX(VA, INCA, B, VC, INCC, NN, *)
DIMENSION VA(1),VC(1)
IA = 1IC = 1DO FOR M = 1, NNVC(IC) = B * VA(IA)IA = IA + INCAIC = IC + INCCENDDO
RETURN 1
END
```
## 4.34 VECTOR SCALAR DIVIDE (VDIVSXX)

Format

VDIVSXX(VA, INCA, B, VC, INCC, NN, \*) Ident (R: I) :  $034:177517B$ 

Exelanation

Form <sup>a</sup> vector from <sup>a</sup> scalar value divided with the elements of another vector. VCn <sup>=</sup> b/VAn, 'b' denotes the scalar and 'n' denotes the element index.

## **Parameters**

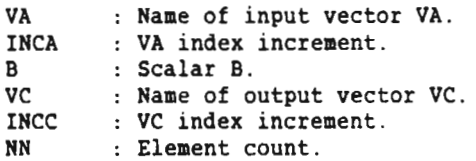

```
SUBROUTINE VDIVSXX(VA, INCA, B, VC, INCC, NN, *)
DIMENSION VA(1),VC(1)
IA = 1IC = 1DO FOR M = 1, NN
   VC(IC) = B / VA(IA)IA = IA + INCAIC = IC + INCCENDDO
RETURN 1
END
```
## 4.35 DOT PRODUCT (DOTPRXX)

Format

DOTPRXX(VA,INCA,VB,INCB,VC,NN,') Ident (R:I) : 035:177517B

Explanation

Add the product of the corresponding elements of two vectors. This function corresponds to the mathematical dot product, also called scalar product, of two vectors. scalar product, of two vectors.<br>VC = VA \* VB + VA \* VB + .... + VAnn \* VBnn , 'nn' is the element<br>count <sup>1</sup> 1 <sup>1</sup> count.

#### Parameters

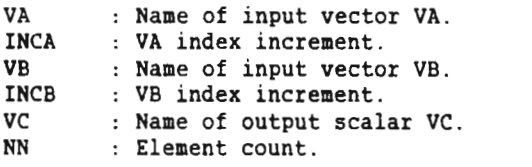

Listing

 $\sim$ <sup> $+$ </sup>

```
SUBROUTINE DOTPRXX(VA, INCA, VB, INCB, VC, NN, *)
DIMENSION VA(1),VB(1)
IA = 1IB = 1SUM = 0.0DO FOR M = 1, NNSUM = SUM + VA(IA) * VB(IB)IA = IA + INCAIB = IB + INCBENDDO
VC=SUM
RETURN 1
END
```
## 4.36 VECTOR CLEAR (VCLRXXX)

Format

VCLRXXX(VC, INCC, NN, \*) 1dent (R:I) : 036:177517B

Exglanation

Set the elements of <sup>a</sup> vector to all zeros.

## **Parameters**

VC : Name of output vector VC.<br>INCC : VC index increment. : VC index increment. NN : Element count.

## **Listing**

```
SUBROUTINE VCLRXXX(VC,INCC,NN,*)
DIMENSION VC(1)
IC = 1DO FOR M = 1, NNVC(IC) = 0.0IC = IC + INCCENDDO
RETURN 1
END
```
ND-05.013.03

## 4.37 CONVOLUTION (CONVXXX)

Format

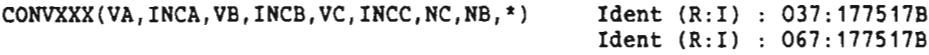

## Explanation

Perform <sup>a</sup> convolution or correlation operation on two vectors. The general equation for the output coefficients in vector VC is:

> NB-1  $VC_{ic} = \frac{I}{ib=0} (VA_{ic+ib} * VB_{ib})$

'ib' and 'ic' denote indices for VB and VC.

#### **Parameters**

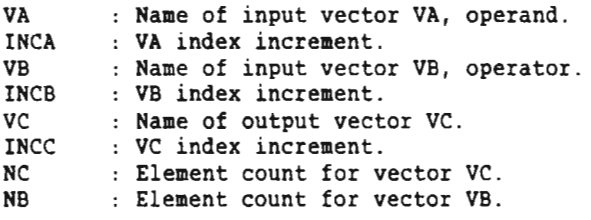

NOTE The element count for vector VA must be: NB+NC-1.

```
SUBROUTINE CONVXXX(VA, INCA, VB, INCB, VC, INCC, NC, NB, *)
DIMENSION VA(1),VB(1),VC(1)
DO FOR N = 0, NC-1
   IC = N*INCC+1SUM = 0.0DO FOR M = 0, NB-1IA = (N+M) * INCA + 1<br>IB = M * INCB + 1M * INCB + 1SUM = SUM + VA(IA)*VB(IB)ENDDO
   VC(IC) = SUMENDDO
RETURN 1
END
```
## Performance

The execution time for the function depends on the element counts of N8 and NC. Approximate execution time formulas (ftine) for the function are as follows.

 $ND-560/1:$ 

ftime [microsec.] =  $NC * (1.35 * (NB-2) + 5.7)$  ,  $NB \leq 1000$ .

ftime [microsec.] = NC \* (2.30 \* NB + 4.0), NB > 1000.

 $ND - 570/2$ :

ftime [microsec.] = NC \* (0.88 \* (NB-2) + 3.0), NB  $\leq$  1000.

ftime [microsec.] =  $NC * (1.26 * NB + 2.0)$ ,  $NB > 1000$ .

ND-05.013.03

## 4.38 COMPLEX VECTOR MULTIPLY (CVMULXX)

#### Format

CVMULXX(VA, INCA, VB, INCB, VC, INCC, NN, NF, \*) Ident  $(R:I)$ : 040: 177517B

#### Explanation

Hultiply two complex vectors. This function corresponds to mathematical multiplication of complex numbers. An own flag selects whether the result should be conjugated or not.  $VA = VAR + VAi$ ,  $VB = VBr + VBi$ .

If the conjugate flag  $\geq 0$  then:

 $VC = (Var * VBr - VAi*VBi)r + (Var*VBi + VAi*VBr)i, else:$ 

VC = (VAr \* VBr - VAi\*VBi)r - (VAr\*VBi + VAi\*VBr)i.

'r' and 'i' denotes real and imaginary elements.

## **Parameters**

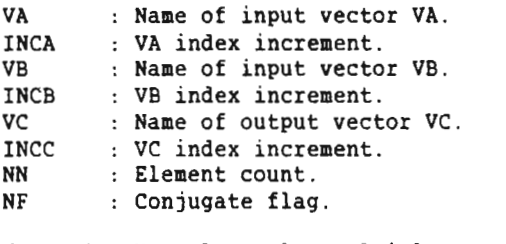

 $NF = +1$  : Normal complex multiply.  $NF = -1$ : Multiply with conjugate of VA.

## **Listing**

```
SUBROUTINE CVMULXX(VA, INCA, VB, INCB, VC, INCC, NN, NF, *)
DIMENSION VA(1),VB(1),VC(1)
IA = 1IB = 1IC = 1DO FOR M = 1, NN
   VC(IC) = VA(IA)*VB(IB)-VA(IA+1)*VB(IB+1)*NFVC(IC+1) = VA(IA)*VB(IB+1)+VA(IA+1)*VB(IB)*NFIA = IA + INCAIB = IB + INCBIC = IC + INCCENDDO
RETURN 1
END
```
ND-05.013.03

## 4.39 COMPLEX FAST FOURIER TRANSFORM (CFFTXXX)

Format

 $CFFTXXX(C,N,LF,*)$ 

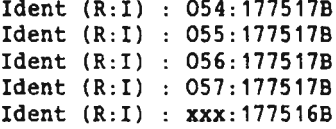

#### **Parameters**

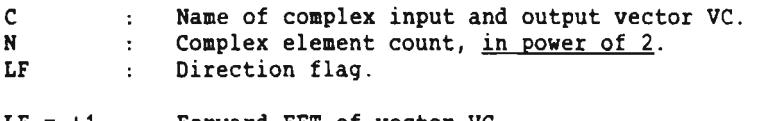

LF =  $+1$  : Forward FFT of vector VC.<br>LF =  $-1$  : Reverse FFT of vector VC. Reverse FFT of vector VC.

## Explanation

To perform an in—place complex forward, or an inverse Fast Fourier Transform (EFT).

Symbolically the forward FFT can be represented by the block diagram:

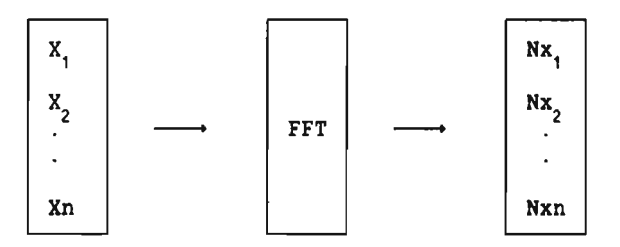

The 'X' denotes the complex input coefficients to the vector VC, and 'Nx' denotes the complex output coefficients in vector VC. 'n' is the element count.

NOTE The output coefficients should be multiplied with 1/N for properly scaling.

## ND-05.013.03

Symbolically the inverse FFT can be represented by the block diagram:

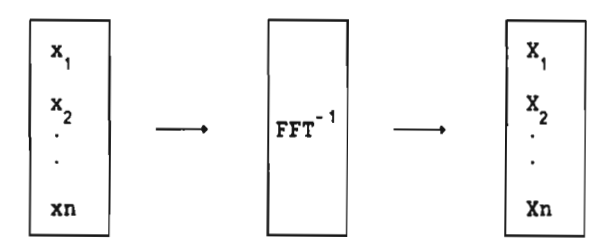

The 'x' denotes the complex input coefficients to the vector VC, and 'X' denotes the complex output coefficients in vector VC. 'n' is the element count. The output coefficients are properly scaled.

<sup>A</sup> series of radix <sup>2</sup> passes is used to obtain the coefficients.

<sup>A</sup> sine table is used to find sine and cosine, instead of calculating them. In this way, the routine is improved with respect to execution time. This is done for element count up to  $65536 (2^{16})$ . The sine table covers angles from  $0$  to  $\pi/2$ .

ND-05.013.03

an Mari

## Listing

```
SUBROUTINE CFFTXXX(C, N, LF, *)
      DIMENSION M(ZO)
      COMPLEX C(N)
      COMPLEX WK, HOLD, Q, CFN
      FN = FLOAT(N)F = FLOAT(LF)X = ALOG2(FN)N2 = NINT(X)C MAX ELEMENT COUNT CFFT.
      IF (N2 .GT. 20) STOP
      DO 10 I = 1, N210 M(I) = 2** (N2-I)FPX = F * 6.283185308 / FN
      DO 40 L = 1, N2NBLOCK = 2** (L-1)LBLOCK = N / NBLOCK
         LBHALF = LBLOCK / 2<br>K = 0= 0D0 40 IBLOCK = 1,NBLOCK
            FK = KV = FPX * FKCOSV = COS(V)SINV = SIN(V)\mathbf{W} = CMPLX (COSV, SINV)
             ISTART = LBLOCK '
(IBLOCK-1)
            DO 20 I = 1,LBHALF
               J = ISTART + I<br>JH = J + LBHALE= J + LBHALEQ = C(JH) * WRC(JH) = C(J) - QC(J) = C(J) + Q20 CONTINUE
            DO 30 I = 2, N2II = IIF (K .LT. M(I)) GO TO 40
30 K = K - M(I)<br>40 K = K + M(II)K = K + M(II)
```
 $\overline{\phantom{a}}$ 

ND-05.013.03

## ND-500 SINGLE PRECISION ARRAY PROCESSING FUNCTIONS ARRAY PROCESSING FUNCTIONS

C REORDERING THE TRANSFORM:  $K = 0$ DO 70  $J = 1, N$ IF  $(K$  .LT. J) GO TO 50<br>HOLD = C(J)  $= C(J)$  $C(J) = C(K+1)$  $C(K+1) = HOLD$ 50 DO 60 I =  $1, N2$  $II = I$ IF (K .LT. H(I)) GO TO <sup>70</sup> 60  $K = K - M(I)$ <br>70  $K = K + M(II)$  $K = K + M(II)$ IF (F .LT. 0.0) RETURN <sup>1</sup> C INVERSE TRANSFORM  $CFN = CMPLX (FN, 0.0)$ DO 80 I = 1, N 80 C(I) <sup>=</sup> C(I) / CFN RETURN <sup>1</sup> END

## Performance

This table for CFFT function provides version <sup>C</sup> or newer of the APP library.

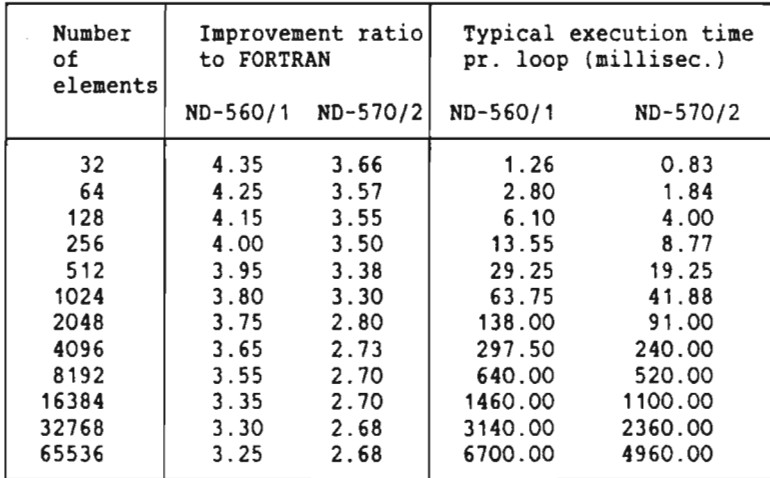

## ND-05.013.03

## References

Among many references on FFT are :

- G. D. Bergland: "A Guided Tour of the Fast Fourier Transform" IEEE Spectrum, July 1969.
- E. 0. Brigham: 'The Fast Fourier Transform' Prentice-Hall, Englewood Cliffs, 1974.

ND-05.013.03

## 4.40 REAL FAST FOURIER TRANSFORM (RFFTXXX)

Format

RFFTXXX(C, N, LF, \*) 1dent (R: I) : 061:177517B  $Ident (R:I) : 062:177517B$ 

Parameters

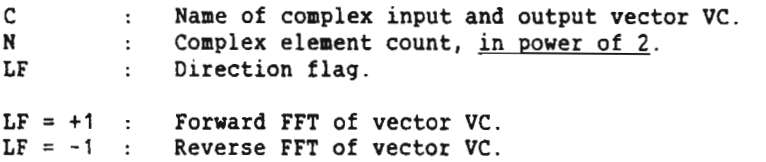

Explanation

To perform an in—place real to complex forward, or complex to real inverse Fast Fourier Transform (FFT).

Symbolically the forward EFT can be represented by the block diagram:

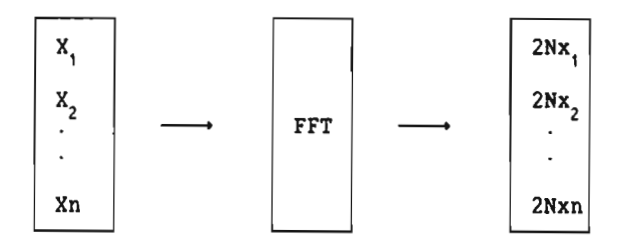

The 'X' denotes the real input coefficients to the vector VC, and '2Nx' denotes the complex output coefficients in vector VC. 'n' is the element count.

NOTE The output coefficients should be multiplied with 1/2N for properly scaling.

ND-05.013.03

Scanned by Jonny Oddene for Sintran Data © 2011

Symbolically the inverse FFT can be represented by the block diagram:

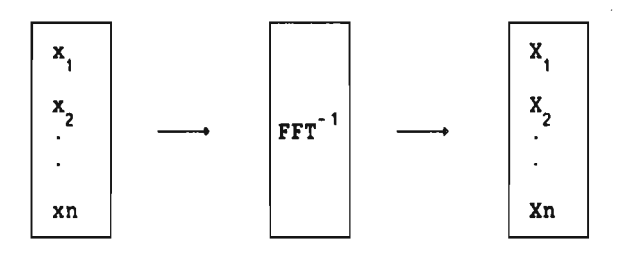

The 'x' denotes the complex input coefficients to the vector VC, and 'X' denotes the real output coefficients in vector VC. 'n' is the complex element count. The output coefficients are properly scaled.

The RFFTXXX routine utilizes the CFFTXXX routine, refer to section 4.39.

## ND-05.013.03

#### Listing

```
SUBROUTINE RFFTXXX(C,N,LF,')
       COMPLEX C(1)
       COMPLEX UC,VC,UC2,VC2,WK,WK2,CFN
       F = FLOAT(LF)NHALF = N / 2NFOUR = N / 4VK = F*3.141592654 / NHALFC Using the original CFFT routine.
          CFFTXXX(C, NHALF, LF, *910)
910 CONTINUE
       IF (F .LT. 0.0) THEN
          FDIV1 = 1.0FDIV2 = 2.0ELSE
          FDIV1 = 2.0FDIV2 = 4.0ENDIF<br>URE =
              REL(C(1))VRE = \text{AIMAG}(\text{C}(1))CRE = (URE+VRE) / FDIV1
       CIM = (URE-VRE) / FDIV1
       C(1) = CMPLX (CRE, CIM)URE = (REAL(C(NFOUR+1))) / FDIV1
       VRE = (F*AIMAG(C(NFOUR+1))) / FDIV1C(NFOUR+1) = CMPLX (URE, VRE)IRX = NHALF + 2DO 200 IR = 2 , NFOUR
          IR2 = IRX - IRFIR = IR - 1URE = (REAL(C(IR)) + REAL(C(IR2))) / FDIV2UIM = (AIMAG(C(IR)) - AHAG(C(IR))) / FDIV2VRE = (AIMAG(C(IR)) + AHAG(C(IR2))) / FDIV2VIM = (REAL(C(IR2)) - REAL(C(IR))) / FDIV2UC = CMPLX (URE, UIM)
         VC = CMPLX (VRE, VIM)UC2 = CONJG (UC)VC2 = CONJG (VC)V = VK * FIRCOSV = COS(V)SINV = SIN(V)WK = CMPLX (COSV, SINV)WK2 = CMPLX (-COSV,SINV)<br>C(IR) = UC + VC * WK
         C(IR) = UC + VC * WKC(IR2) = UC2 + VC2 * WK2200 CONTINUE
      RETURN 1
      END
```
ND-05.013.03

## **Performance**

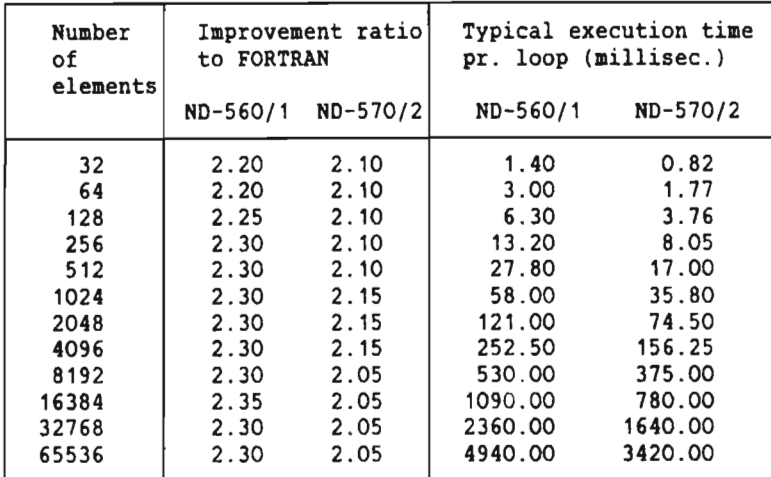

This table for RFFT function provides version <sup>C</sup> or newer of the APP library.

For references on FFT, see page 60.

64

ND-05.013.03
# 4.41 VECTOR TAPER (VTAPERX)

#### Format

VTAPERX(VA,VC,NN,IFLAG,') Ident (R:I) : 041:1775173

#### Explanation

Multiply each element of <sup>a</sup> vector with an increasing or decreasing factor. An own flag selects either the decreasing or the increasing factor. The factor is <sup>a</sup> function of the element count.

If flag  $> 0$  then:

 $VC_1 = VA_1 * (1/nn)$ ,  $VC_2 = VA_2$  $*(2/nn)$  .. VCnn = VAnn \* (1).

So the general element equation is: VCn = VAn \* (n/nn).

If flag  $\leq 0$  then:

 $VC_1 = VA_1 * (1 - 1/nn), VC_2 = VA_2$ \*  $(1 - 2/nn)$  .. VCnn = VAnn \* (0).

So the general element equation is:  $VCn = VAN * (1 - n/nn)$ .

'nn' denotes the element count and 'n' the element index.

#### Parameters

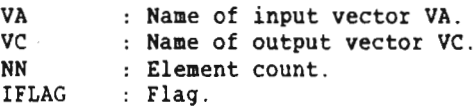

#### Listing

 $\sim$ 

```
SUBROUTINE VTAPERX(VA,VC,NN,IFLAG,*)
     DIMENSION VA(1),VC(1)
     REAL MULT, MINC
     IF (IFLAG .LE. 0) GO TO 10
     MULT = 1.0/NNHINC = HULT
     GO TO 20
1O CONTINUE
     MULT = (NN-1)*1.0/NNMINC = -1.0/NN20 CONTINUE
     DO 30 I = 1, NNVC(I) = VA(I) * MULTMULT = MULT + MINC30 CONTINUE
     RETURN 1
     END
```
# 4.42 HIENER FILTER (HIENERX)

Format

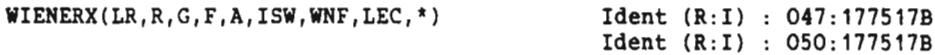

Explanation

To find the so called single solution channel normal equations, by using the Toeplitz recursive algorithm.

Further description of the algorithm is given in Silva & Robinson : Deconvolution of geophysical time series in the exploration for oil and natural gas. 1979.

**Parameters** 

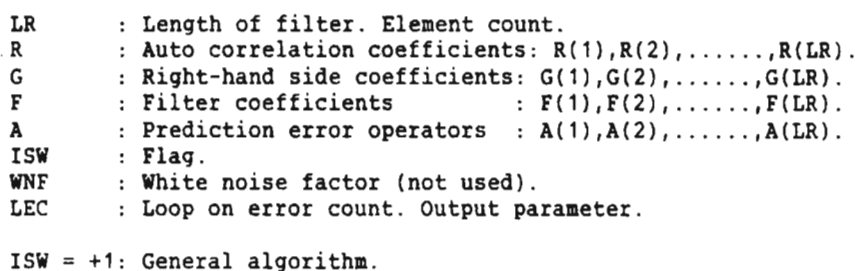

ISW <sup>=</sup> <sup>0</sup> : Only prediction error operators as results.

```
SUBROUTINE WIENERX(LR,R,G,F,A,ISW,WNF,LEC,*)
DIMENSION R(LR),G(LR),F(LR),A(LR)
IFLAG = 0V = R(1)D = R(2)A(1) = 1.0F(1) = G(1)/VQ = F(1) * R(2)V = F(1) K<br>DO 600 L = 2,LR
 A(L) = -D/VAL = A(L)IF (V .LE. 0.0) THEN
    LEC = LRETURN 1
 ENDIF
 IF (ISW .EQ. O) F(L)=VV = V + AL * DD = R(L+1) + AL * R(2)L2 = L/2IF (L .LE. 3) GO TO 150
```
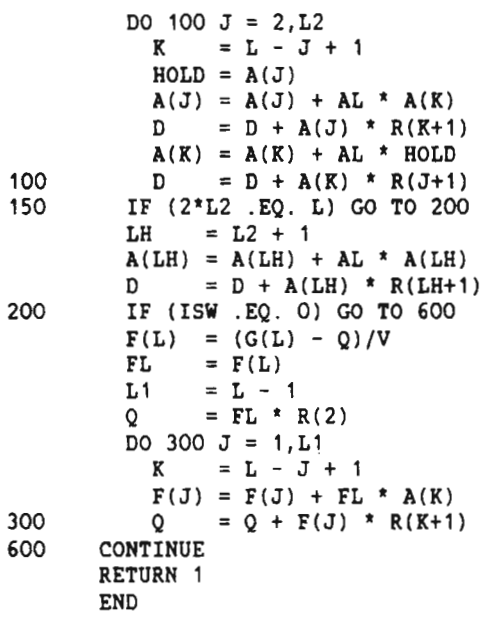

 $\curvearrowleft$ 

 $\sim$ 

 $\sim 10^{-1}$ 

# 4.43 VECTOR GENERATE (VGENXXX)

Format

VGENXXX(SCALAR, SCINC, VC, INCC, NN, \*) Ident (R:I) : 043:177517B

**Explanation** 

Form <sup>a</sup> vector as <sup>a</sup> ramp function with <sup>a</sup> start value and <sup>a</sup> slope as input parameters.

 $VC_1 = SC + \text{scinc}, VC_2 = SC + 2 * \text{scinc}.$  VCnn = sc + nn \* scinc.

So the general element expression is: VCn = sc + n \* scinc.

'nn' denotes the element count, 'n' the element index, 'sc' start value, and 'scinc' slope.

Parameters

SCALAR : Scalar for start value. SCINC : Scalar for increment.<br>VC : Name of output vector : Name of output vector VC. INCC : VC index increment. NN : Element count.

Listi

```
SUBROUTINE VGENXXX(SCALAR, SCINC, VC, INCC, NN, *)
DIMENSION V(1)
IC = 1SC = 0.0DO FOR I = 1, NNVC(IC) = SCALAR + SCIC = IC + INCSC = I * SCINC
ENDDO
RETURN 1
END
```
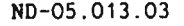

# 4.44 VECTOR LINEAR INTERPOLATION (VNHOXXX)

Format

 $VNMOXXX(VA,VB, VR, LA, LB, *).$ 

Ident (R:I) : 044:177517B

Explanation

Perform linear interpolation between samples.

**Parameters** 

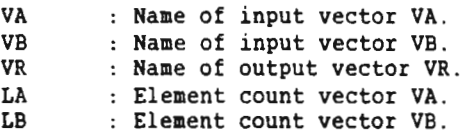

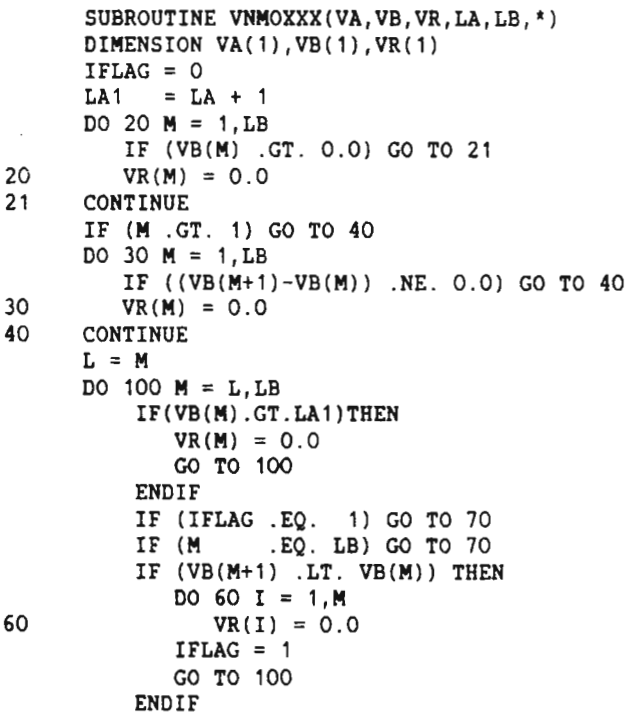

┻

 $\overline{\phantom{a}}$ 

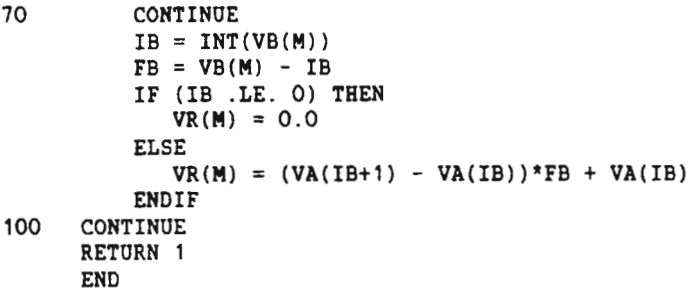

ND-05.013.03

# 4.45 VECTOR SINC INTERPOLATION (VNHDSXX)

Format

VNMOSXX(VA,VB,VR,LA,LB,\*) Ident (R:I) : 045:177517B

**Explanation** 

Perform sinc interpolation between samples.

**Parameters** 

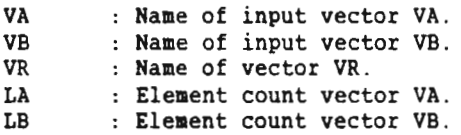

# Listing

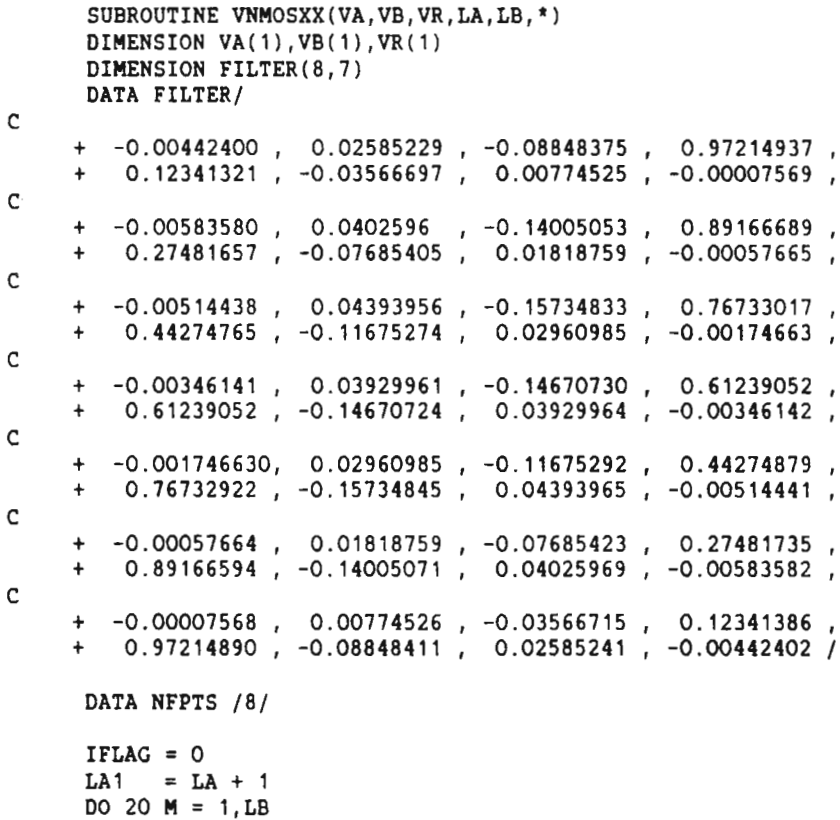

ND-05.013.03

 $\bullet$ 

```
IF (VB(H) .GT. 0.0) GO TO 21
20
         VR(M) = 0.021
      CONTINUE
      IF (M .GT. 1) GO TO 40
      DO 30 H = 1,LB
         IF ((VB(H+1)-VB(M)) .NE. 0.0) GO TO 40
30
         VR(M) = 0.040
      CONTINUE
      L = MD0 100 H = L,LB
          IF(VB(H).GT.LA1)THEN
             VR(M) = 0.0GO TO 100
          ENDIF
          IF (IFLAG .EQ. 1) GO TO 70
          IF (H .EQ. LB) GO TO 70
          IF (VB(H+1) .LT. VB(H)) THEN
             DO 6O I = 1.M60
                 VR(I) = 0.0IFLAG = 1
             GO TO 100
          ENDIF
70
          CONTINUE
          IB = INT(VB(M))IB = INT(VB(M))<br>FB = VB(M) - IBIF((IB-3) .GT. 0 .AND. (IB+4) .LE. LA) THEN
             NRFILT= .5 + FB/.125
             GO TO (1,2,2,2,2,2,2.2,3),NRFILT+1
1
             VR(M) = VA(IB)GO TO 4
3
             VR(M) = VA(IB+1)GO TO 4
\overline{2}VR(M) = FDOTPR(VA(IB-3), FILTER(1, NRFILT), NFPTS)\ddot{\mathbf{4}}CONTINUE
          ELSEIF (IB .LE. 0) THEN
             VR(M) = 0.0ELSEIF (H .EQ. LB) THEN
             VR(M) = VA(IB)ELSE
             VR(M) = (VA(IB+1) - VA(IB)) * FB + VA(IB)ENDIF
100
      CONTINUE
      RETURN 1
      END
      FUNCTION FDOTPR(VA,VB,N)
      DIMENSION VA(1),VB(1)
      FDOTPR = 0.0DO FOR I = 1.N
         FDOTPR = FDOTPR + VA(I)*VB(I)ENDDO
      RETURN
      END
```
### 4.46 VECTOR EXPAND (VXPNDXX)

Format

 $VXPPNDX(VA, VC,NN,NC,*)$  Ident  $(R:I)$  : 052:177517B

Explanation

Expand input vector VA into output vector VC.

Vector VA must be organized in this way:

VA , VA , VA ,  $\ldots$  , VA solution the arguments for the function in increasing order.  $VA_1$ ,  $\theta R_1^{-1}$ ,  $VA_2$ , ....,  $VA_{nn}$  contain the corresponding function values. The argument in VA must<sup>n</sup>Be greater or equal to 1.0

This is also expressed as:  $VA_{2i}$  =  $f(VA_{2i-1})$  , for i  $\angle$  nn/2.

'nn' denotes the element count.

After execution, VC contains the new function values approximated for the arguments  $1, 2, 3, 4, \ldots$  ,  $VC_{n-1}$ . The approximation method is based on linear interpolation. Remember that VC must be large enough to contain the number of elements specified by VC<sub>nn-1</sub>

Parameters

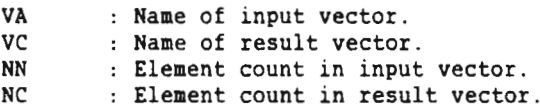

```
SUBROUTINE VXPNDXX(VA, VC, NN, NC, *)
       DIMENSION VA(1),VC(1)
       IFIRST = 1111KJ1 = 1<br>LOOP = NN - 3
       DO 100 I = 1, LOOP, 2SLOPE = (VA(I+3)-VA(I+1))/(VA(I+2)-VA(I))ILAST = VA(I+2)RINC = SLOPE* (IFIRST-VA(I))DO 5O J = IFIRST, ILASTVC(J) = VA(I+1) + RINCRINC = RINC+SLOPE
50 CONTINUE
          IFIRST = ILAST+1
100 CONTINUE
       NC = VA(NN-1)RETURN 1
       END
```
# 4.47 VECTOR FIRST AND LAST NON-ZERO VALUE (VFLNZXX)

Format

VFLNZXX(VA,XINDF,XINDL.NN,\*) Ident (R:I) : 051:1775173

**Explanation** 

Find the indices of the first and last non-zero elements in <sup>a</sup> vector.

### **Parameters**

VA : Name of input vector VA. XINDF : Name for first non-zero index.<br>XINDL : Name for last non-zero index. : Name for last non-zero index. NN : Element count.

Listing

```
100
105
200
205
      SUBROUTINE VFLNZXX(VA,XINDF,XINDL,NN,*)
      DIMENSION VA(1)
      DO 100 I = 1, NNIF (VA(I) .NE. 0.0) THEN
            XINDF = IGO TO 105
         ENDIF
      CONTINUE
      XINDF = NNXINDL = 1GO TO 205
      CONTINUE
      DO 200 I = NN, 1, -1IF (VA(I) .NE. 0.0) THEN
            XINDL = I
            GO TO 205
         ENDIF
      CONTINUE
      RETURN 1
      END
```
 $\overline{\phantom{0}}$ 

# 4.48 VECTOR SCALAR MULTIPLY AND ADD (VSMADDX)

### Format

VSHADDX(VA,INCA,SC,VB,INCB,VC.INCC,NN,') Ident (R:I) : 053:177517B

#### Explanation

Add the corresponding elements from two vectors, where the elements of one of the vectors are multiplied with a scalar value.  $VCh = VAN * sc + VBn$ , where 'sc' denotes the scalar, and 'n' denotes the element index.

#### **Parameters**

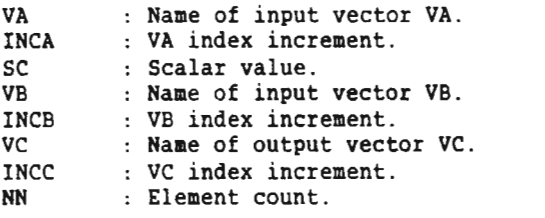

```
SUBROUTINE VSMADDX(VA, INCA, SC, VB, INCB, VC, INCC, NN, *)
DIMENSION VA(1),VB,(1).VC(1)
IA = 1IB = 1IC = 1DO FOR I = 1, NNVC(IC) = VA(IA) * SC + VB(IB)IA = IA + INCAIB = IB + INCB<br>IC = IC + INCC
        = IC + INCCENDDO
RETURN 1
END
```
# 4.49 PREDICT (PREDICT)

Format

PREDICT(VA,VB,N,L,') Ident (R:I) : 046:1775178

Explanation

Form the vector VB with VB equal to 1.0, the next elements VB ,<br>VB , ..., VB equal to 0.0, and the elements VB , VB , ..., , vB , equal to 0.0, and the elements VB , ..., VB , ...,  $V_{B_1}^3$ , ....,  $V_{B_1}^1$  equal to  $V_{A_1}$ ,  $-V_{A_2}$ , ....,  $-V_{A_N}^{1+1}$ .

Note that the elements in VA also are multiplied with —1.

**Parameters** 

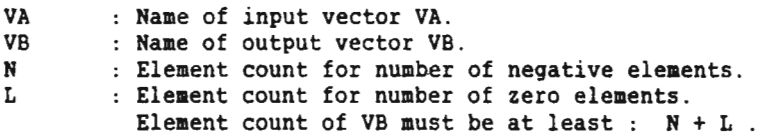

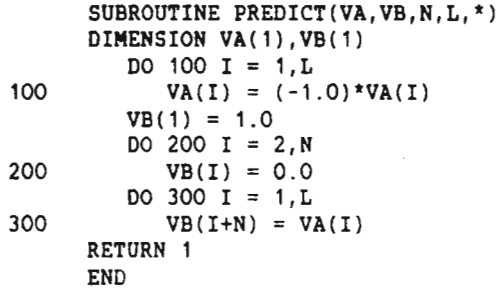

ND-05.013.03

4.50 DISPLAY PROCESSOR FUNCTION (XBTHUX)

Format

XBTHUX(IBSWTH,ISCANS,NDOTS,') Ident (R:I) : 001:177507B

Explanation

Put on proper raster bits for <sup>32</sup> scan lines for <sup>a</sup> display processor. <sup>A</sup> swath is converted to <sup>a</sup> scan.

#### Parameters

IBSWTH : Name of input vector IBSWTH. ISCANS : Name of output vector ISCANS. NDOTS : Element count.

Listing

SUBROUTINE XBTMUX (IBSWTH, ISCANS, NDOTS, \*) INTEGER'4 IBSWTH(1) INTEGER'4 ISCANS(1) INTEGER\*4 NDOTS INTEGER'4 IMASK(32) DATA IHASK/

200000000008,100000000008,04000000000B,020000000003, 010000000008,004000000008,002000000003,001000000008, 000400000008,000200000008,000100000008,000040000008, - 000020000008,000010000008,000004000008,000002000008, 000001000008,000000400003,000000200008,000000100008, 000000040003,000000020008,000000010003,000000004008, - 000000002008,000000001008,000000000403,000000000208, 000000000108,000000000048,000000000028,000000000013/  $ISCAN = 1$  $IND = 1$ 10 CONTINUE MASK = IMASK(ISCAN)  $NBIT = 1$  $ISWD = 0$ DO 100 N=1,NDOTS  $IBIT =$  IAND(IBSWTH(N), MASK) IF (IBIT.NE.0) ISWD=IOR(ISHD,IHASK(NBIT))  $NBIT = NBIT + 1$ IF (NBIT.LE.32) GOTO 1OO ISCAN5(IND) = ISWD  $IND = IND + 1$  $NBIT = 1$  $ISWD = 0$ 100 CONTINUE  $ISCAN = ISCAN + 1$ IF (I5CAN.LE.32) GOTO 10 RETURN <sup>1</sup> END

ND-05.013.03

### 4.51 IMAGE BUILD (IMGBLD)

Format

IHGBLD(IBPOS,IBSET,NN,ISWTH,') Ident (R:I) : 002:177507B

**Explanation** 

Raster <sup>32</sup> scans input.

Parameters

IBPOS : Name of input/output vector IBPOS.<br>IBSET : Name of input/output vector IBSET. : Name of input/output vector IBSET. NN : Element count. ISWTH : Name of output vector ISWTB.

Listi

SUBROUTINE IMGBLD(IBPOS, IBSET, NN, ISWTH, \*) INTEGER'4 IBPOS(1) INTEGER'4 IBSET(1) INTEGER'4 NWDS INTEGER'4 ISNTH(1) INTEGER'4 IBIT(33) DATA IBIT/ - 000000000008. - 200000000003,300000000008,340000000003,360000000003, - 370000000003,374000000008,37600000000B,377000000003, - 377400000003,377600000003,377700000003,377740000003, - 377760000003,377770000008,377774000003,377776000003, — 377777000008,377777400003,377777600003,377777700008, — 377777740008,377777760008,377777770008,377777774008, - 377777776003,377777777008,377777777403,377777777608, - 377777777703,377777777743,377777777763,377777777778] DO 100 N=1,NN  $NBITS = IBSET(N)$ IF (NBITS.LE.0) GOTO 100  $NBEG = IBPOS(N)$ IF (NBEG.LT.32) GOTO 50  $IBPOS(N) = NBEG - 32$ GOTO 100 50 CONTINUE  $NEND = NBEG + NBITS$ NSET = NBITS IF (NEND.LE.32) GOTO 60  $NSET = 32 - NBEG$  $NEND = 32$ 

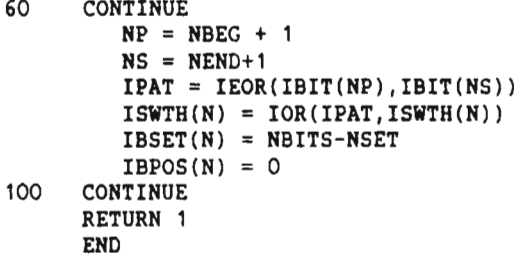

### 4.52 CONVERT AND MOVE (AFMOVE)

Format

APHOVE(ADDR1,ADDR2,IFTH,NN,\*) Ident (R:I) : 060:1775179

Explanation

Convert input vector (pointed to by ADDR1) according to the format descriptor IFTM, and move the result to output vector (pointed to by ADDRZ).

To get the pointer to <sup>a</sup> vector, the routine LOCARG must be called. It has the call format:

 $ADDR = LOGRG(V)$ ,

which means integer ADDR points at vector <sup>V</sup> after execution of the call. See also page 5, and the listing in the end of this section.

Format conversion:

IFTM <sup>=</sup> 0: Integer'4 (32 bits) into single floating point. IFTM <sup>=</sup> 1: Integer'z (16 bits) into single floating point. IFTH <sup>=</sup> 2: <sup>32</sup> bits move operation. IFTM <sup>=</sup> 3: Single floating point into integer'4 (32 bits). IFTM = 4: Single floating point into integer<sup>\*</sup>2 (16 bits). IFTM  $> 5: 32$  bits move operation.

Parameters

ADDR1 : Pointer to address of input vector. ADDRZ : Pointer to address of output vector. IFTM : Format descriptor. NN : Element count.

Listing

ROUTINE APHOVE DSTK: STACK FIXED APAR1: <sup>W</sup> BLOCK <sup>1</sup> APARZ: <sup>W</sup> BLOCK <sup>1</sup> APAR3: <sup>W</sup> BLOCK <sup>1</sup> APAR4: <sup>W</sup> BLOCK <sup>1</sup> COUNT: W BLOCK <sup>1</sup> ENDSTACK

APHOVE: ENTF DSTK  $W1 := IND(B.APAR1)$  \$... Get input address.  $W2 := IND(B.APAR2)$  %.. Get output address.<br> $W4 := IND(B.APAR4)$  %.. Get element count. %... Get element count. W3 ;= IND(B.APAR3) %.. Get format description. IF  $-2$  GO FMT1  $\qquad \qquad 2.1$  If IFTM = 0 : next.

ND—05.013.03

### ND-SOO SINGLE PRECISION ARRAY PROCESSING FUNCTIONS 81 ARRAY PROCESSING FUNCTIONS

% Integer'4 to single float convert and move. <sup>W</sup> SET1 W3 LOOPO: <sup>W</sup> FCONV W1.0,W2.0; W1+4; W2+4; <sup>W</sup> LOOPI W3,W4,LO0P0 GO END FMT1: W DECR W3  $\bullet$ .. IFTM = IFTM - 1.<br>IF -2 GO FMT2  $\bullet$ .. If IFTM = 0 : ne  $\lambda$ .. If IFTM = 0 : next. % Integer'Z to single float convert and move. W SET1 W3 LO0P1: <sup>H</sup> FCONV W1.0,W2.0; W1+2; W2+4; <sup>W</sup> LOOPI W3,W4,LOOP1 GO END FMT2: W DECR W3 **8.. IFTM = IFTM - 1.** IF  $-2$  GO FMT3  $\qquad \qquad$  \. If IFTM = 0 : next. % Single float move . FMT5: W BMOVE W1.0, W2.0, W4 GO END FMT3: W DECR W3  $\textbf{S}$ .. IFTM = IFTM -1.<br>IF -2 GO FMT4  $\textbf{S}$ .. If IFTM = 0 : n  $\therefore$  If IFTM = 0 : next. % Single float to integer\*4 convert and move. W SET1 W3 LOOP3: F WCONV W1.0,W2.0; W1+4; W2+4; <sup>W</sup> LOOPI W3,W4,LOOP3 GO END FMT4: W DECR W3  $\bullet$ .. IFTM = IFTM - 1.<br>IF -Z GO FMT5  $\bullet$ .. If IFTM = 0 : ne.  $\lambda$ .. If IFTM = 0 : next, else  $\mathcal{L}$ .. IFTM = 5 is assumed. % Single float to integer'z convert and move. <sup>W</sup> S£T1 W3 LO0P4: r HCONV w1.o,w2.o; w1+4; w2+2; <sup>w</sup> LOOPI W3,W4,LOOP4 GO END END: <sup>R</sup> := B.PREVB <sup>W</sup> MOVE 1,R.AUX RET ENDROUTINE ROUTINE LOCARG DSTK: STACK FIXED INARG: <sup>W</sup> BLOCK <sup>1</sup> ENDSTACK LOCARG: ENTF DSTACK  $W1 := B.$  INARG RET ENDROUTINE

# 4.53 DEMULTIPLEX (DMXB)

Format

DMXB(INDAT, INGAIN, OUTPUT, IFIXGN, GNLOC, NBYSCN, NSAMP)

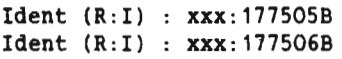

# Explanation

Denultiplex of field tape.

### Parameters

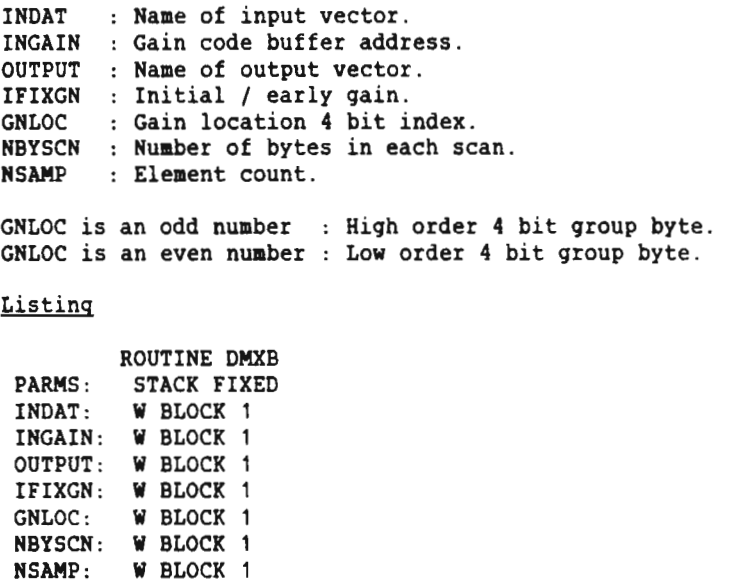

1 Scaler for any given gain is  $2**(GAIN*(-1))$ .

8 Note that the least significant bit is not used<br>8 and bit 1 corresponds to 0.5 millivolt. and bit 1 corresponds to 0.5 millivolt.

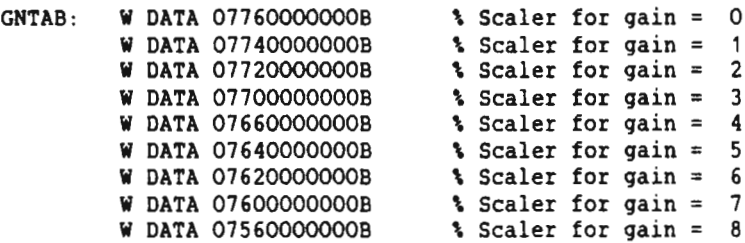

# ND-500 SINGLE PRECISION ARRAY PROCESSING FUNCTIONS 83 ARRAY PROCESSING FUNCTIONS

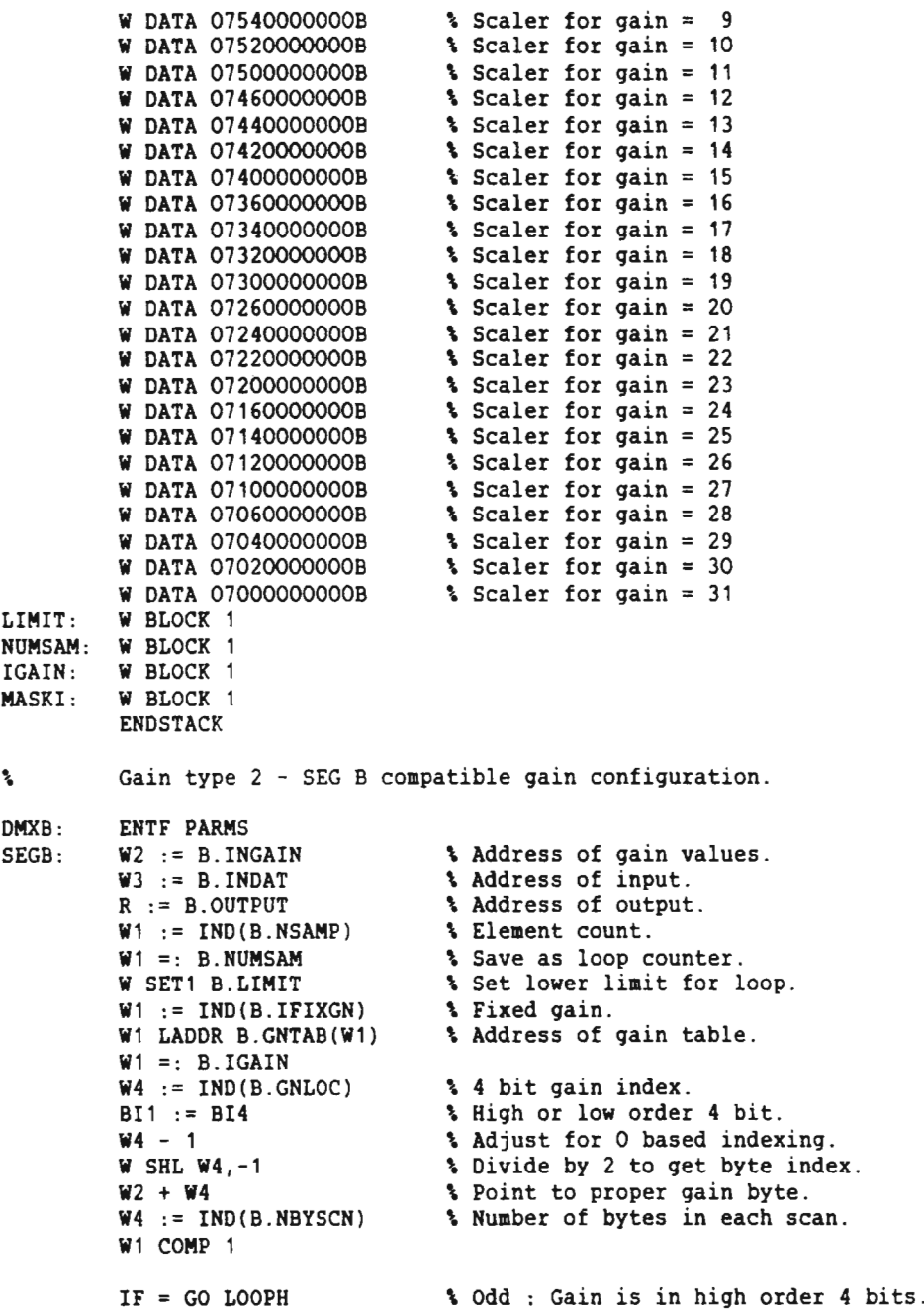

 $\rightarrow$ 

 $\mathbf{S}$ Gain is in low order <sup>4</sup> bits of gain byte. LOOPL:  $BY1 := W2.0$ <br> $BY1 AND 15$ <br> $X With proper$ BY1 AND 15 3 With proper gain bits.<br>H FCONV W3.0, F2 3 Convert I2 to R4. H FCONV W3.0, F2  $\begin{array}{ccc} \n\text{N} & \n\text{N} & \n\end{array}$  & Convert I2 to R4.<br>W2 + W4 ; W3 + W4  $\begin{array}{ccc} \n\text{N} & \n\end{array}$  & Next gain byte an \* Next gain byte and input data. F MUL3 IND(B.IGAIN)(W1), F2, R.O<br>W RLADDR R.4 % Next % Next output position. <sup>W</sup> LOOPD B.NUHSAH,B.LIHIT,LOOPL ; RET Gain is in high order <sup>4</sup> bits of gain byte.  $\mathbf{r}$ LOOPH: BY1 := W2.0 % Gain byte.<br>BY SHL BY1,-4 % With prope. BY SHL BY1,-4 <br>
H FCONV W3.0, F2 <br>
X Convert I2 to R4. H FCONV W3.0, F2  $\begin{array}{ccc} \n\bullet & \bullet & \bullet & \bullet & \bullet & \bullet & \n\heartsuit & \bullet & \bullet & \bullet & \bullet & \n\heartsuit & \bullet & \bullet & \bullet & \bullet & \bullet & \n\end{array}$  H FCONV W3.0, F2  $\begin{array}{ccc} \n\bullet & \bullet & \bullet & \bullet & \bullet & \bullet & \bullet & \bullet & \bullet & \bullet & \n\end{array}$ % Next gain byte and input data.

 $F$  MUL3 IND(B.IGAIN)(W1),  $F2$ , R.O <sup>W</sup> RLADDR R.4 % Next output position.

<sup>W</sup> LOOPD B.NUHSAM,B.LIMIT,LOOPH ; RET

ENDROUTINE

84

### 5 FAST BYTE MOVE

Please refer to the ND—SOO Reference Manual, ND-05.009, for <sup>a</sup> description of the notation etc.

An instruction for fast move of data is implemented. The speed for this instruction depends on the size of the data cache system. The data cache system is either a 128 Kbyte data cache (dc =  $4$ ), a 64 Kbyte data cache (dc = 2), a 32 Kbyte data cache (dc = 1), or no data cache at all  $(dc = 0)$ .

Format : BY SSHOV (source/r/BY),<destination/w/BY),(m/r/W)

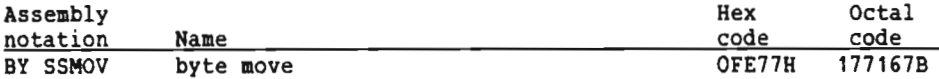

Operation :

 $i \rightarrow 0$ while  $i \lt m$  do  $S(i..i+dc*4) \rightarrow D(i..i+dc*4) : i + dc*4 \rightarrow i$ enddo

Description :

(m) bytes are moved from (source) to (destination) operand. The source and destination operands are pointers to the start of the data blocks. Overlap is not taken care of. Constants and registers are illegal as source or destination operands and will cause an illegal operand specifier (IOS) trap condition. The source and destination addresses and number of bytes also have to be a multiplum of  $dc*4$  (either 16, 8 or 4), else an <sup>108</sup> trap condition will occur.

Trap conditions : Illegal operand specifier, addressing traps.

**Termination conditions** : Data status bits are reset.  $K = 0$ .

Example:

Copy a number of bytes from one location to another on <sup>a</sup> system with 128 Kbyte data cache  $(dc = 4)$ :

BY SSHOV IND(B.24B),R.0,B.3OB

The move will only be done as long as the following is true :

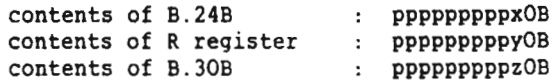

where 'p' means any value, and the legal values for x, <sup>y</sup> and <sup>z</sup> are 0, 2, 4 and 6.

#### ND-05.013.03

The speed of the instruction depends on the system configuration. The maximum speed of the instruction is obtained on <sup>a</sup> system containing 128 Kbyte data cache. The speed is approximately four times the speed of the instruction BHOVE. with dc=1, the instruction runs at approximately the same speed as the instruction BHOVE.

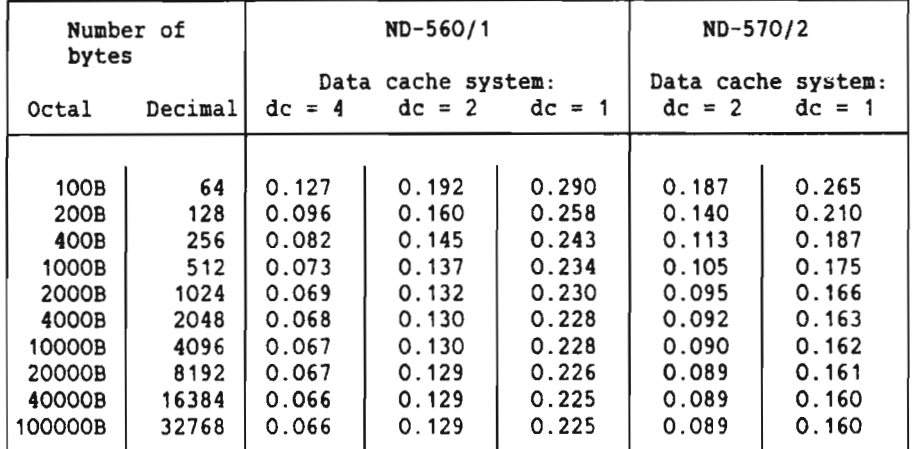

Hicroseconds per byte moved for the instruction BY SSMOV:

ND-05.013.03

# Index

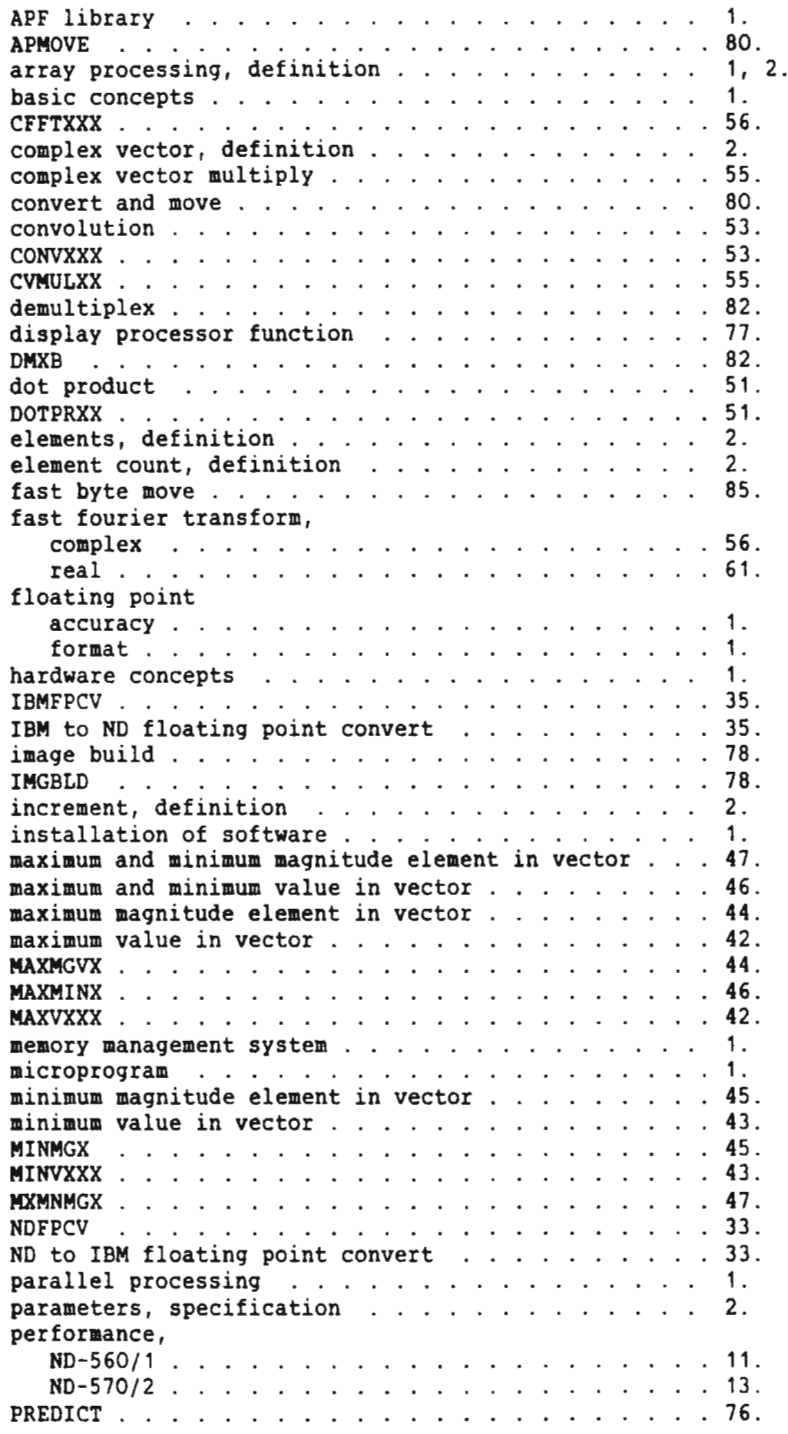

 $\sim$ 

m

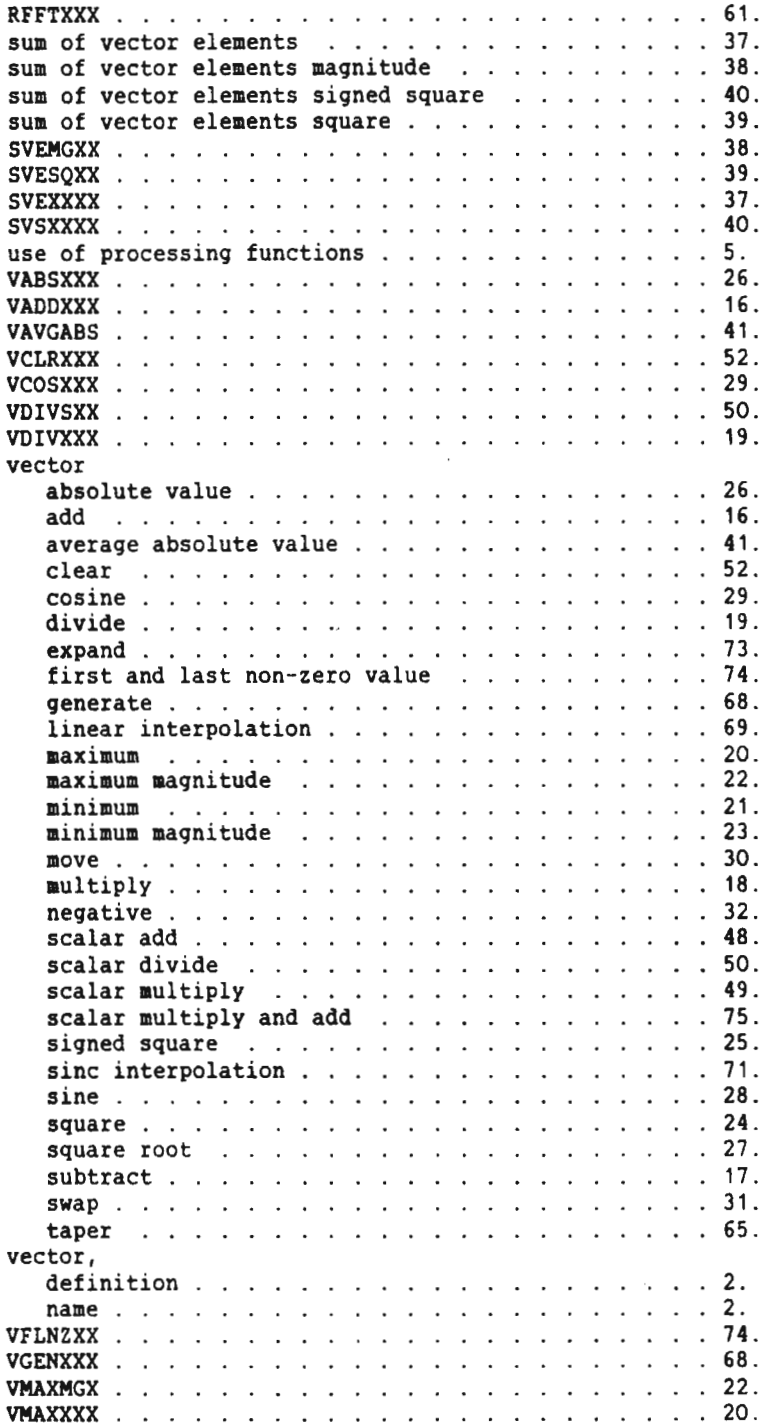

 $\sim$   $\alpha$ 

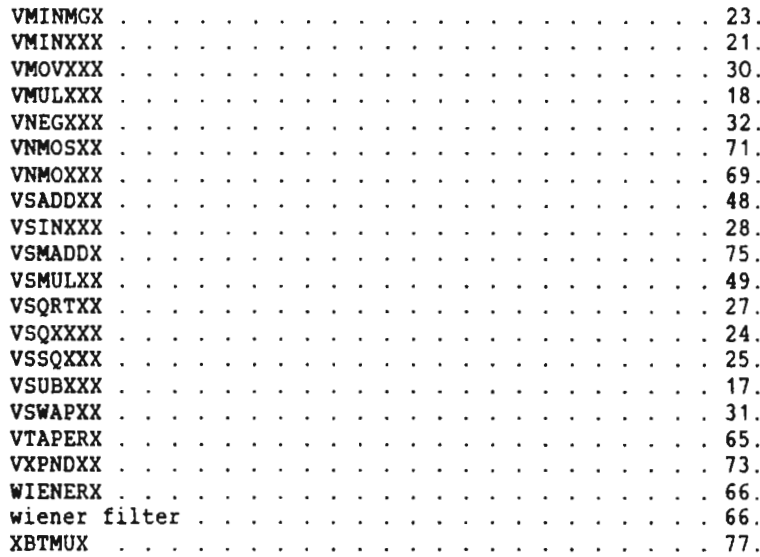

Scanned by Jonny Oddene for Sintran Data © 2011

Scanned by Jonny Oddene for Sintran Data © 2011

⌒

⌒

Scanned by Jonny Oddene for Sintran Data © 2011

 $\curvearrowright$ 

 $\cdot$ 

 $\sqrt{ }$ 

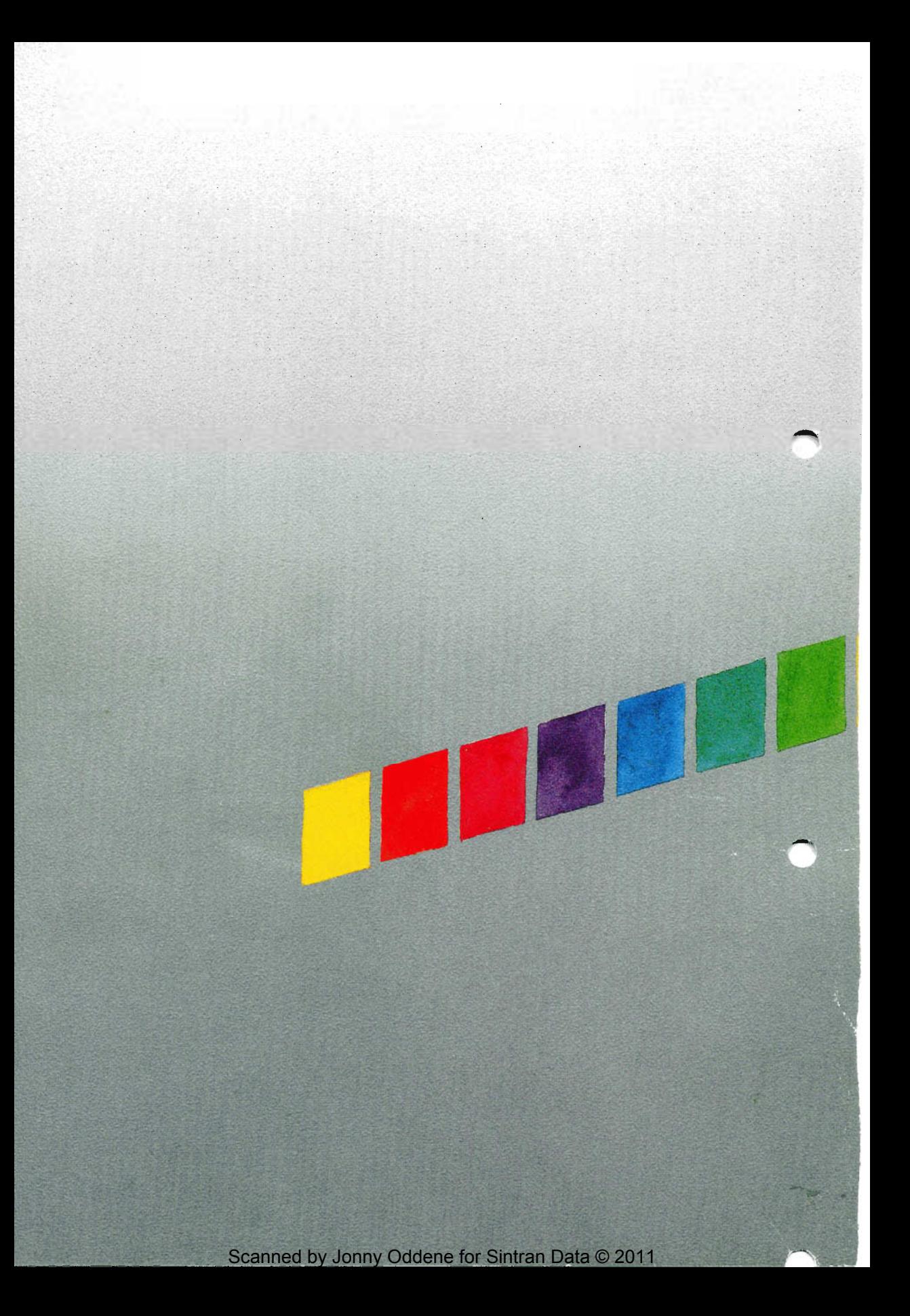